SISTEMI INTEGRATI PER IL MONITORAGGIO, L'EARLY WARNING E LA MITIGAZIONE DEL RISCHIO IDROGEOLOGICO LUNGO LE GRANDI VIE DI COMUNICAZIONE

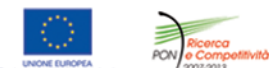

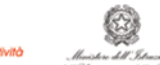

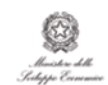

investiamo nel vostro futuro **PROGETTO PON01 01503** 

# Quaderno  $29.4$ MODELLI COMPLETI DI VERSANTE<br>DI TIPO PUNTUALE PER<br>IL PREANNUNCIO DI MOVIMENTI<br>FRANOSI (Modello SUSHI)

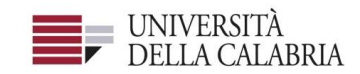

## autostrade||Tech

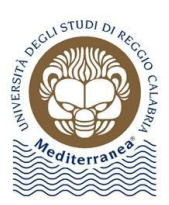

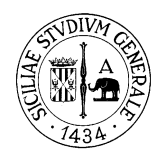

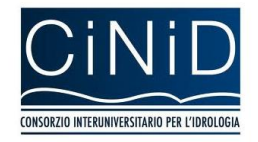

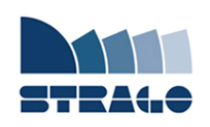

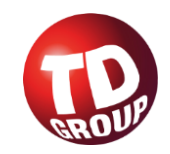

A cura di Giovanna Capparelli **| DELIVERABLE WP 4.2 Modelli completi di versante di tipo puntuale per il preannuncio di movimenti franosi (Modello SUSHI)**

*Sistemi integrati per il monitoraggio, l'early warning e la mitigazione del rischio idrogeologico lungo le grandi vie di comunicazione"*

#### **Premessa**

Frane e inondazioni sono un problema di grande rilevanza nel nostro Paese. Negli ultimi anni le vittime e i danni dei disastri idrogeologici hanno raggiunto livelli inaccettabili e impongono un grande e immediato impegno della comunità nazionale per cercare di mitigare il livello di rischio, utilizzando strategie articolate ed efficaci capaci di integrare, in una visione organica, interventi strutturali e non strutturali.

Su questi temi l'Università della Calabria è impegnata da anni in attività di studio e di ricerca di rilevanza nazionale e internazionale e nella diffusione e promozione della cultura della previsione e prevenzione del rischio idrogeologico. Nel 2011 insieme ad altri partner, ha promosso un progetto di ricerca triennale, "Sistemi integrati per il monitoraggio, l'early warning e la mitigazione del rischio idrogeologico lungo le grandi vie di comunicazione", finalizzato allo sviluppo di un sistema complesso e articolato di preannuncio delle frane da impiegare per le fasi di previsione/prevenzione del rischio idrogeologico.

Il Progetto, indicato con l'acronimo LEWIS (Landslide Early Warning Integrated System), è stato svolto, nel periodo 2012-2014, nel quadro del Programma Operativo Nazionale 2007-13 "Ricerca e Competitività".

I risultati conseguiti sono descritti in questa collana di Quaderni PON LEWIS.

Il progetto è stato sviluppato dall'Università della Calabria e Autostrade Tech S.p.A. insieme ai partner industriali Strago e TDGroup, alle Università di Catania, di Reggio Calabria e di Firenze e al CINID (Consorzio Interuniversitario per l'Idrologia). Per l'Ateneo calabrese hanno partecipato diversi laboratori e gruppi di ricerca: CAMILab (con funzione di coordinamento), μWave, Geomatica, Nems, Geotecnica, Dipartimento di matematica.

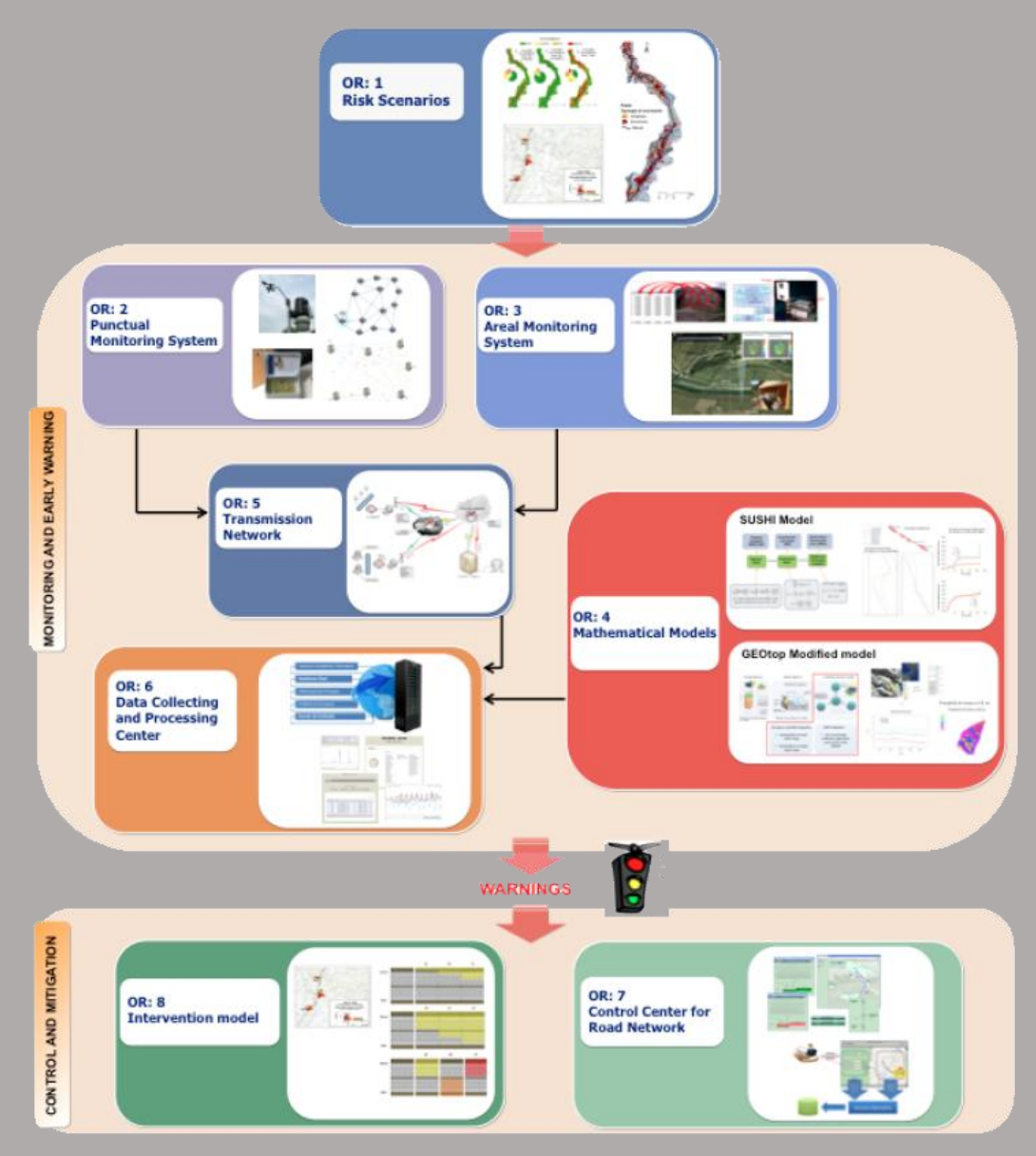

*Figura 1 - Articolazione del sistema integrato di monitoraggio dei versanti e di preannuncio dei movimenti franosi*

Il progetto è finalizzato allo sviluppo di un sistema di monitoraggio dei versanti e di preannuncio dei movimenti franosi che possono interessare le grandi vie di comunicazione e all'identificazione dei conseguenti interventi non strutturali di mitigazione.

Il sistema è articolato in due sottosistemi (fig. 1):

- $\checkmark$  Monitoraggio e preannuncio,
- $\checkmark$  Controllo e mitigazione,

che richiedono la preventiva individuazione degli scenari di rischio ossia dei danni che l'eventuale attivazione di una frana può produrre sugli elementi a rischio presenti (infrastruttura viaria, autoveicoli, persone). La procedura originale sviluppata nell'ambito del progetto prevede l'identificazione, lungo il tratto autostradale di interesse, delle aree soggette a movimenti franosi e la conseguente definizione dei relativi scenari di evento e di rischio.

Il sottosistema *Monitoraggio e preannuncio* è formato da diverse componenti: rete di monitoraggio "puntuale" che comprende sensori che misurano localmente l'inizio degli spostamenti superficiali o profondi; rete di monitoraggio "areale" che include sensori che controllano a distanza il fenomeno franoso con tecniche radar; modelli matematici di simulazione dell'innesco e della propagazione dei movimenti franosi. Nel progetto LEWIS sono state sviluppate numerose componenti innovative e sono state modificate e migliorate altre componenti già esistenti. In particolare tra i sensori puntuali sono stati sviluppati i sistemi SMAMID e POIS; tra quelli areali sono stati realizzati un radar in banda L, uno scatterometro, un interferometro; tra i modelli si sono sviluppati e/o migliorati: GEOtop, SUSHI, SCIDDICA.

La raccolta dei dati misurati dai sensori è affidata ad un unico sistema di trasmissione dati che trasmette anche le informazioni necessarie per il funzionamento dei modelli. Il sottosistema è completato da un Centro di acquisizione ed elaborazione dei dati (CAED) che, sulla base dei dati misurati dai sensori e delle indicazioni dei modelli, valuta la situazione di pericolo lungo il tronco autostradale emettendo i relativi livelli di criticità.

I livelli di criticità emessi dal CAED sono l'elemento di collegamento tra il sottosistema *Monitoraggio e preannuncio* e il sottosistema *Controllo e mitigazione*. Gli avvisi di criticità sono acquisiti dal Centro di comando e controllo del traffico (CCCT) che, sulla base di un modello di intervento predefinito, attiva le procedure standardizzate per la mitigazione del rischio, che vanno dalla

sorveglianza diretta del tratto di interesse da parte di squadre tecniche all'interruzione del traffico su entrambe le direzioni di marcia.

Il progetto prevede anche lo sviluppo di attività sperimentali su tre tronchi autostradali lungo la A3, la A16 e la A18, nonché l'erogazione di un Master di secondo livello denominato ESPRI (ESperto in Previsione/Prevenzione Rischio Idrogeologico).

Il progetto di ricerca è stato organizzato in Obiettivi Realizzativi (OR), ciascuno dei quali suddiviso in Work Package (WP), a loro volta articolati in Attività Elementari (AE). In totale erano previste 11 OR, 47 WP e 243 AE. In particolare le OR 1-8 riguardano la ricerca e si articolano in 26 WP e 139 AE. Le OR 9-11 sono dedicate a sperimentazione, governance e trasferimento tecnologico, integrazione e aggiornamento dell'attività di ricerca nella fase di Sviluppo Sperimentale e si articolano complessivamente in 21 WP e 104 AE.

I Quaderni che compongono questa collana sono stati costruiti con riferimento ai singoli WP, per la parte che riguarda la ricerca, e quindi ogni Quaderno contiene la descrizione dei risultati conseguiti nel WP, articolata in base alle AE previste.

Sono, inoltre, previsti altri tre Quaderni:

Quaderno 0 che contiene una descrizione di sintesi, in inglese, dei risultati conseguiti nell'ambito del progetto.

Quaderno 28 che contiene l'informazione relativa alle attività di divulgazione dei risultati scientifici.

Quaderno 29 che contiene la descrizione dei risultati conseguiti con l'attività formativa.

Il Quadro editoriale complessivo è riportato in tabella 1:

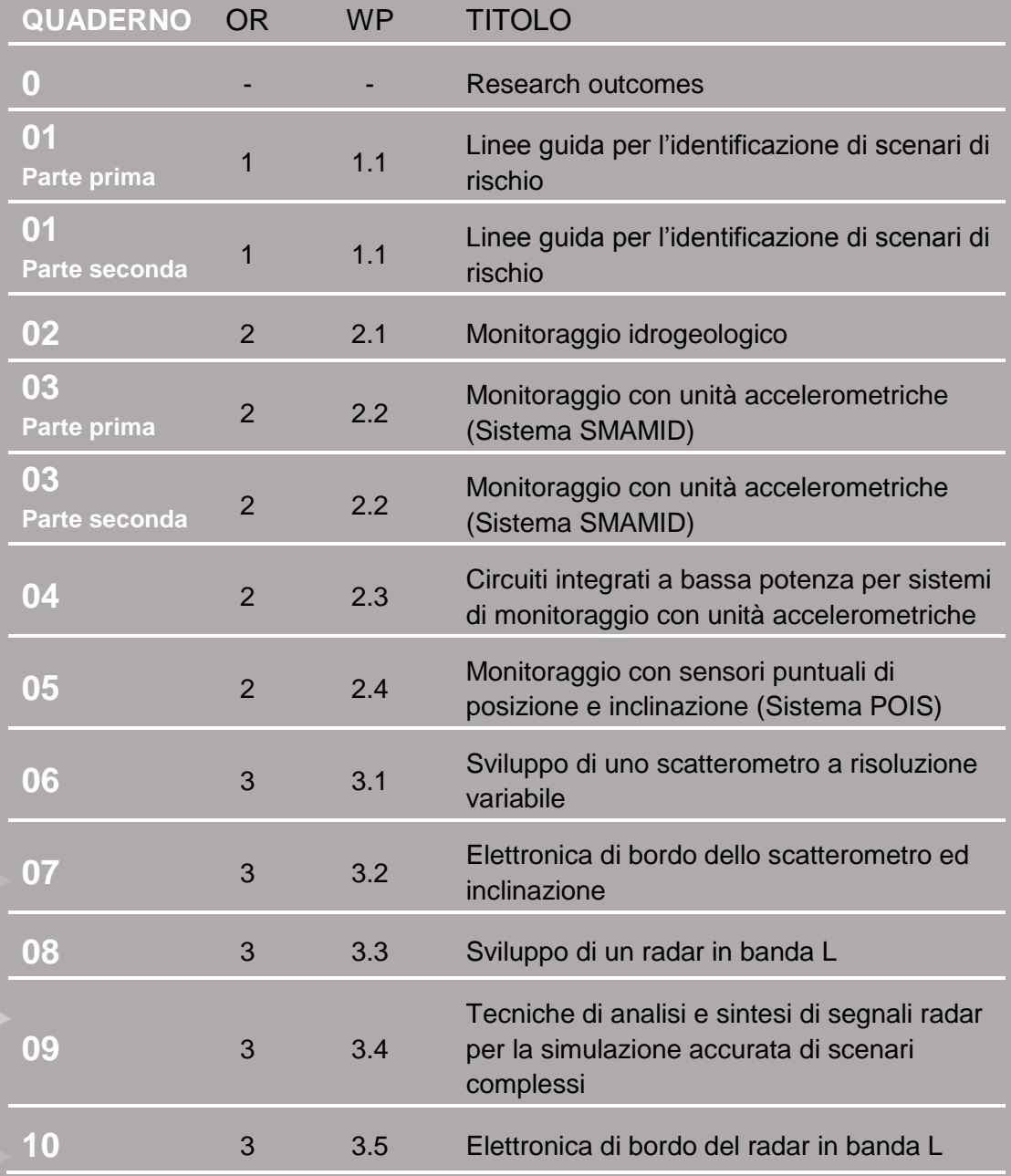

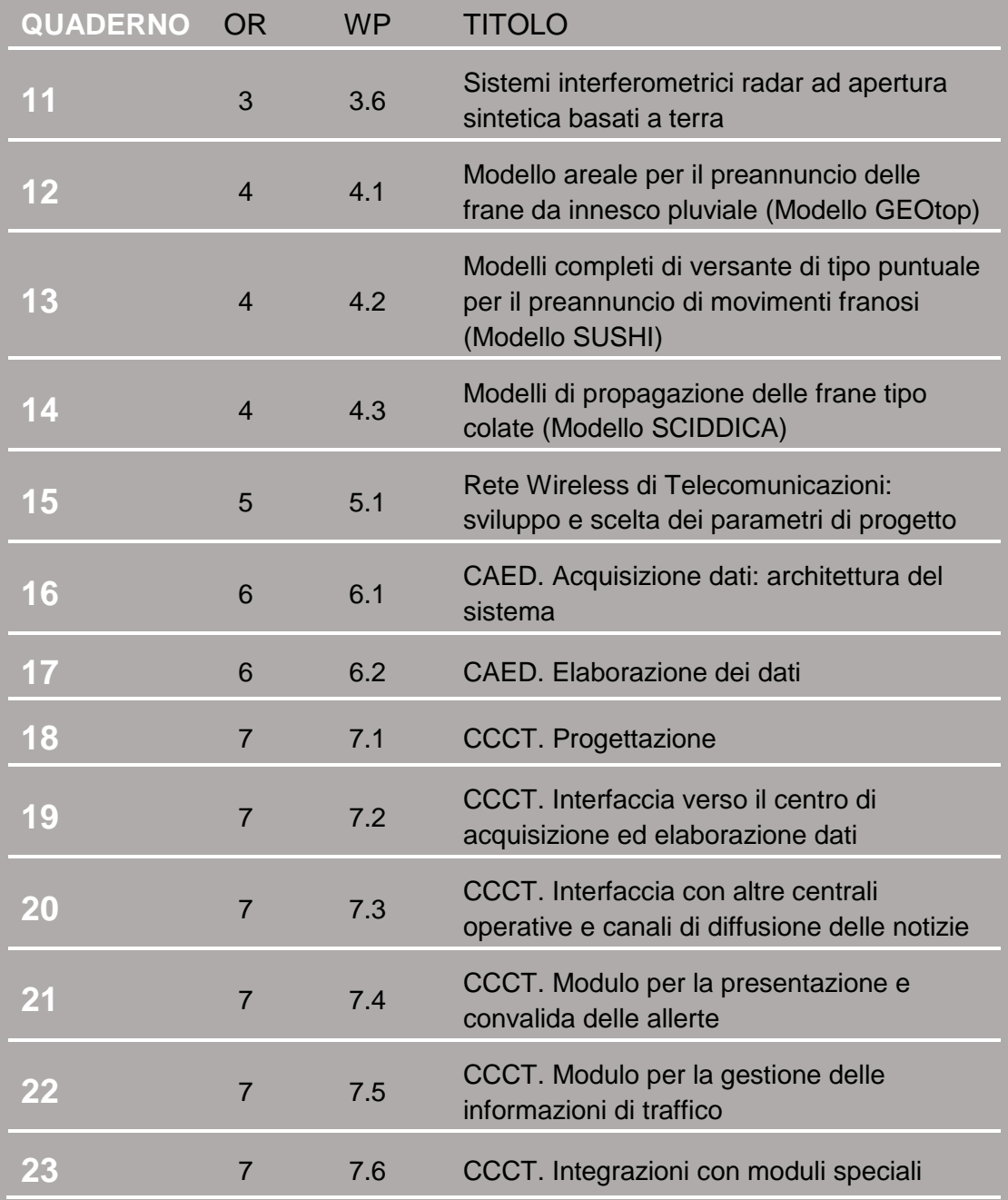

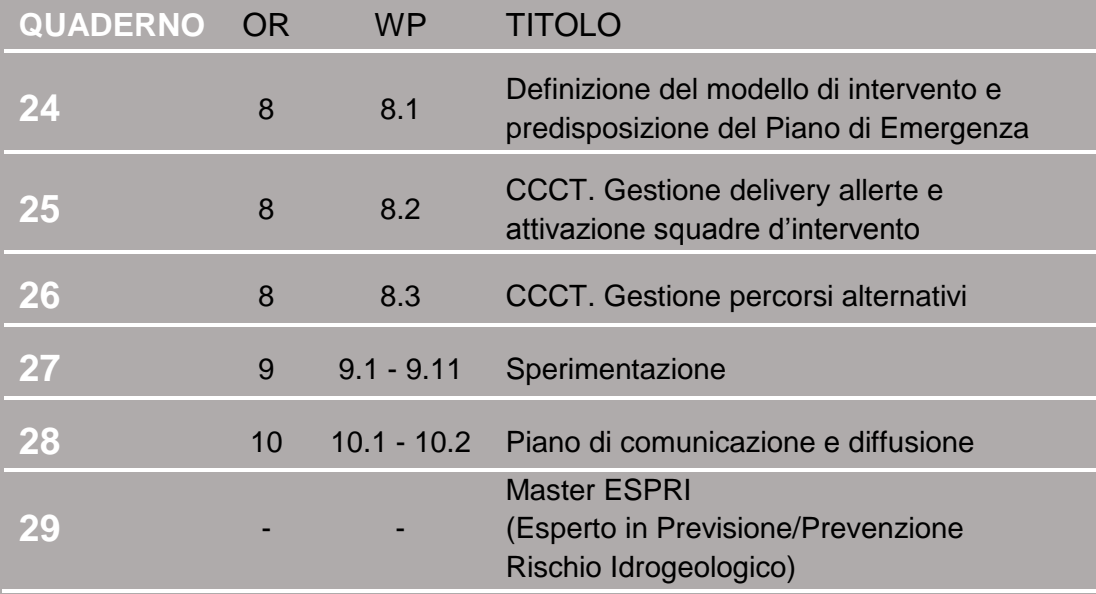

Tabella 1 - Quadro editoriale complessivo della collana di Quaderni PON LEWIS

**31 dicembre 2014 Il Responsabile Scientifico del progetto PON LEWIS** 

*Pasquale Versace* 

## **INDICE**

1 **Sommario**

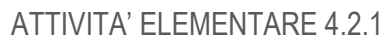

2 **Analisi dei processi fisici coinvolti nel meccanismo di innesco franoso**

ATTIVITA' FI FMENTARE 422

4 **Definizione dei processi fisici da schematizzare** 

ATTIVITA' FI FMENTARE 4 2 3

- 6 **Individuazione dei modelli matematici di simulazione**
- 8 **4.2.3.A Organizzazione strutturale del modello**
- 12 **4.2.3.B Modulo idraulico**
- 13 **4.2.3.C Modulo geotecnico**

ATTIVITA' ELEMENTARE 4.2.4

- 16 **Implementazione del modello**
- 17 **4.2.4.A Gestione del preprocessing**
- 19 **4.2.4.B Modulo idraulico**
- 24 **4.2.4.C Modulo geotecnico**

## ATTIVITA' ELEMENTARE 4.2.5

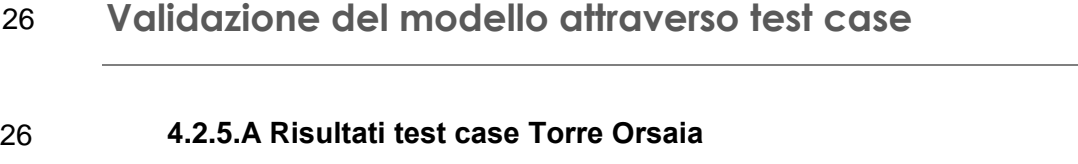

30 **4.2.5.B Miglioramento dell'interfaccia grafica**

#### **Sommario**

Le precipitazioni e la conseguente infiltrazione di acqua nel sottosuolo rappresentano i principali fattori che contribuiscono al verificarsi di fenomeni franosi in quanto determinano una notevole alterazione del regime delle pressioni neutre (diminuzione della tensione capillare negli strati di suolo insaturi, aumento della pressione dei pori negli strati già saturi) . Tali variazioni comportano in generale una riduzione delle forze di resistenza del terreno influenzando di conseguenza la stabilità del pendio. Scopo di questo WP è quello di realizzare ed implementare un modello completo di versante di tipo puntuale, vale a dire un modello meccanico-idrologico in grado di simulare l'insieme dei fenomeni fisici che avvengono nel pendio (es. processi di infiltrazione delle piogge, variazioni degli stati di sollecitazione, ecc.), fornendo in maniera esplicita le relazioni intercorrenti tra precipitazioni meteoriche, pressioni neutre e condizioni di stabilità del pendio. In particolar modo l'idea è quella di simulare i fenomeni fisici connessi ai moti di filtrazione che si instaurano nel sottosuolo a seguito degli apporti meteorici mettendo in relazione il regime piezometrico con le precipitazioni, e valutando di conseguenza il ruolo giocato da questi ultimi nei problemi di stabilità.

Riprodurre l'interazione delle acque piovane con il suolo non è semplice, dal momento che essa è condizionata dal carattere della precipitazione, dalle proprietà dei terreni superficiali e dalle condizioni di umidità precedenti l'evento meteorico. Inoltre, com'è noto, non tutto l'apporto piovano è efficace ai fini dell'infiltrazione, una parte non trascurabile si disperde a seconda delle caratteristiche litologiche, morfologiche e di uso del suolo. Sia per la loro complessità, sia per la difficoltà di descrivere con adeguata precisione alcuni dei processi idrologici di base, si utilizzano spesso nelle applicazioni a casi reali schematizzazioni dei fenomeni anche molto grossolane e si sviluppano analisi in condizioni di stazionarietà. Con il modello proposto in questo WP, si vogliono superare queste limitazioni sviluppando approccio più avanzato, sia per l'analisi degli aspetti idraulici-idrologici che di quelli geotecnici. Lo studio della circolazione idrica nel sottosuolo, risolta nel primo modulo, è affrontato considerando la schematizzazione articolata e complessa della infiltrazione della pioggia nel sottosuolo. L'analisi geotecnica, affrontata nel modulo geotecnico, segue invece due approcci caratterizzati da un differente livello di complessità:

• in un livello I la stabilità del versante è analizzata con i metodi dell'equilibrio limite, attraverso l'introduzione del coefficiente di sicurezza.

• in un livello II, l'analisi geotecnica tiene conto anche delle deformazioni che al variare delle pressioni neutre sono indotte nella matrice solida del terreno.

I requisiti generale del modello sono: la capacità di simulare il flusso idrico nel caso di totale e parziale saturazione dei terreni; la capacità di descrivere il fenomeno nel transitorio; l'applicabilità al caso di terreni fortemente eterogenei e di dominio irregolare, così da conferire al modello una buona flessibilità ad adattarsi a contesti anche molto differenti fra loro**.**

### *ATTIVITÀ ELEMENTARE 4.2.1*

## **Analisi dei processi fisici coinvolti nel meccanismo di innesco franoso**

I processi fisici coinvolti nei meccanismi di innesco dei movimenti franosi causati dalle piogge, sono molteplici, fortemente interconnessi fra loro. Per definirli e comprenderli è necessario uno studio congiunto degli aspetti prettamente idraulici-idrologici e gli aspetti geotecnici. I primi forniscono una interpretazione sui meccanismi di infiltrazione della pioggia nel sottosuolo e la successiva ridistribuzione dei contenuti idrici nei vari strati che lo compongono; l'analisi degli aspetti geotecnici indica come l'acqua e, quindi, le pressioni neutre modificano la resistenza di un terreno.

Per una corretta simulazione dei meccanismi di innesco franoso è necessario considerare e schematizzare molti processi fisici quali: i meccanismi con cui è modulata l'infiltrazione della pioggia, lo scorrimento superficiale, la circolazione idrica negli strati di suolo superficiali e profondi, la variazione della suzione negli strati non saturi e dei livelli di falda negli strati saturi, e conseguentemente la variazione degli stati tensionali dei terreni e le evoluzioni degli stati deformativi che a lungo termine, in molti casi, possono indurre al collasso.

Le tipologie di frane che possono essere indotte dalle piogge sono quelle che si verificano nella zona non satura, che in genere sono superficiali, e quelle che si sviluppano nella parte di terreno saturo per innalzamento della falda idrica. In quest'ultimo caso, le superfici di scorrimento sono generalmente molto più profonde. Da un punto di vista fenomenologico, durante un evento piovoso, accade che l'acqua piovana infiltrandosi nel terreno non saturo produce un incremento del grado di saturazione e una diminuzione della suzione inizialmente esistente in sito.

Tale diminuzione comporta un aumento della deformabilità ed una riduzione della resistenza. Le deformazioni conseguenti determinano (per effetto della congruenza) una variazione dello stato tensionale nel terreno che, associato alla riduzione di resistenza, può condurre al collasso del pendio lungo una superficie di rottura che si sviluppa nella zona non satura del terreno. Anche l'innalzamento della falda idrica per effetto delle piogge può causare deformazioni del terreno e portare al collasso il pendio a causa dell'aumento delle pressioni interstiziali con conseguente diminuzione delle tensioni efficaci e quindi della resistenza.

Lo studio di siffatti fenomeni richiede un'adeguata caratterizzazione idraulica e geotecnica dei terreni in condizione di parziale e totale saturazione, al fine di determinare i parametri che definiscono il comportamento idro-meccanico del terreno. La definizione di questi processi e di come questi interagiscono fra loro contribuendo a definire condizioni critiche di innesco franoso, è stato oggetto di studio di questa attività elementare, perché costituisce la base conoscitiva essenziale su cui progettare i modelli di simulazione. Inoltre, attraverso un'analisi approfondita di articoli scientifici proposti in letteratura tecnica e di altri modelli realizzati anche in altre Nazioni, sono stati stabiliti quali processi è necessario considerare e quale schema matematico è coerente con la finalità e gli obiettivi del presente progetto.

## **Definizione dei processi da schematizzare**

Per le finalità del progetto è richiesta una analisi complessa ed articolata che è tipica dei cosiddetti i modelli completi di versante. Seguendo un framework molto diffuso, questi modelli sono composti da un modulo idrologico-idraulico, per identificare i contenuti idrici e le pressioni neutre nel sottosuolo e da un modulo geotecnico finalizzato alla valutazione del grado di stabilità del versante sulla base delle caratteristiche meccaniche dei suoli e dell'informazione derivante dal modulo idrologico-idraulico.

Nel caso specifico, il **modulo idraulico** deve essere in grado di identificare l'avanzamento del fronte umido per effetto di una forzante pluviometrica, in terreni anche molto complessi per stratigrafia e caratteristiche idrauliche, simulando i fenomeni che avvengono in condizioni transitorie sia nella zona non satura sia in quella satura. In particolare, si modellano il processo di infiltrazione delle piogge, il processo di circolazione delle acque negli strati saturi e non saturi, la ricarica e lo svuotamento delle falde sotterranee.

Bisogna inoltre tenere in conto la possibilità di calcolare il bilancio dei flussi verticali nello strato non saturo, che determina la quantità di precipitazione che si infiltra nel terreno nell'ottica di poter sviluppare, congiuntamente all'analisi dell'infiltrazione della pioggia nel sottosuolo uno schema per l'analisi della generazione, della concentrazione e del trasferimento dei deflussi superficiali lungo i versanti. Nel caso in cui, in qualche parte del dominio fisico discretizzato si raggiunga il cosiddetto "ponding time", con cui ha inizio la formazione del deflusso superficiale (la capacità di infiltrazione risulta minore dell'intensità di pioggia), è previsto il passaggio da una condizione al contorno a flusso costante (condizione di Neumann), in cui la sollecitazione agente sul terreno coincide con l'intensità di pioggia, a condizioni al contorno a carico costante (condizione di Dirichlet). In questo caso è essenziale la determinazione del tirante idrico dell'acqua che scorre sulla superficie.

Per quanto riguarda il **modulo geotecnico** il problema può essere affrontato secondo due approcci caratterizzati da un diverso grado di complessità:

- Approccio di I livello
- Approccio di II livello

Tali approcci saranno brevemente illustrati con riferimento alle frane che interessano i terreni in condizione di parziale saturazione, in quanto quelle che si sviluppano nei terreni saturi possono essere studiate come casi particolari delle prime.

Secondo il primo approccio, note le pressioni neutre nel pendio dovute all'infiltrazione e ottenute dall'applicazione del modulo idraulico, si stabiliscono le condizioni di stabilità del pendio attraverso l'introduzione di un coefficiente di sicurezza FS, che è localmente definito dal rapporto tra la resistenza al taglio del mezzo e la tensione tangenziale agente. I vantaggi ed i limiti di un siffatto approccio sono di seguito elencati.

Vantaggi:

• semplicità di utilizzo;

• richiesta di un numero limitato di parametri geotecnici come dati in ingresso. Limitazioni:

- non si tiene conto dei reali fenomeni di interazione tra scheletro solido e fluido interstiziale;
- non è possibile conoscere lo stato deformativo del terreno e la sua evoluzione nel tempo.

Quest'ultimo limite potrebbe essere in parte superato, introducendo opportune ipotesi semplificative. Ad esempio, si può assumere che la frana, una volta innescata, si muova come un corpo rigido. In tal modo sarebbe possibile valutare lo spostamento del corpo di frana sia nel caso di frane indotte direttamente dall'infiltrazione e sia in quelle causate dall'innalzamento della falda idrica.

L'approccio di I livello si presta ad essere utilizzato per l'analisi di casi di studio in cui i dati a disposizione sono limitati ovvero quando l'impiego di metodi più sofisticati non appare pienamente giustificato.

L'approccio di II livello consente, sempre a seguito dell'analisi idraulica (infiltrazione), di risolvere il problema meccanico (stato tensio-deformativo) in maniera completa, attraverso analisi numeriche in cui il terreno è modellato come un materiale trifase costituito da una fase solida e due fasi fluide (acqua ed aria). I vantaggi ed i limiti sono di seguito elencati.

Vantaggi:

• trattazione rigorosa del fenomeno;

• valutazione dello stato tensio-deformativo all'interno del pendio. Limitazioni:

• sperimentazione geotecnica adeguata.

Un siffatto approccio risulta, quindi, appropriato per l'analisi di casi di studio ben documentati.

## *ATTIVITÀ ELEMENTARE 4.2.3*

## **Individuazione dei modelli matematici di simulazione**

In generale, per analizzare gli effetti delle piogge sulla stabilità del pendio le equazioni da considerare sono le equazioni di bilancio (massa e quantità di moto) e quelle costitutive. Fissate le condizioni iniziali e al contorno, la soluzione del sistema di equazioni differenziali per via numerica consente di ricavare le incognite del problema: tensioni, pressioni interstiziali, spostamenti.

La modellazione del campo di moto si basa sull'usuale scrittura di un'equazione esprimente il principio di conservazione della massa e di un'equazione di bilancio della quantità di moto.

Quest'ultima, invero, è sostituita da una più semplice relazione di natura empirica esprimente il legame tra il campo delle velocità e le dissipazioni energetiche, formulata a partire dal concetto di potenziale capillare, o suzione, introdotto per la prima volta da Buckingham (1907), che estese gli studi di Darcy sul movimento dell'acqua nei mezzi filtranti, al caso dei flussi di umidità nei mezzi parzialmente saturi (Childs e Collis-George,1950).

Combinando queste due equazioni si giunge alla seguente equazione differenziale alle derivate parziali di tipo parabolico:

$$
\nabla \cdot [K(\theta)\nabla \mathbf{h}] = \frac{\partial \theta}{\partial t}
$$

nota come equazione di Richards (1931). In particolare, esprimendo il carico piezometrico come h=z+ψ, con ψ carico di suzione, la formulazione dell'equazione di Richards che sarà utilizzata è quella che assume come incognita del problema il carico di suzione stesso. Tale scelta è stata condizionata, principalmente, dalla necessità di analizzare suoli stratificati con presenza di strati saturi e non saturi.

Adottando un sistema di riferimento cartesiano ortogonale Oxyz, con asse z orientato verso il basso, l'equazione da implementare è la seguente:

$$
\frac{\partial}{\partial x}\left[K(\psi)\frac{\partial\psi}{\partial x}\right] + \frac{\partial}{\partial y}\left[K(\psi)\frac{\partial\psi}{\partial y}\right] + \frac{\partial}{\partial z}\left[K(\psi)\left(\frac{\partial\psi}{\partial z} - 1\right)\right] = C_{su}(\psi)\frac{\partial\psi}{\partial t}
$$

dove K(ψ) è la permeabilità, o più propriamente la conducibilità idraulica, che per i terreni non saturi varia in funzione della suzione ψ.

Va rilevato come l'equazione di Richards non ammetta soluzioni in forma chiusa o, comunque, analitiche, eccezion fatta per i casi in cui si introducano ulteriori ipotesi semplificative e/o particolari condizioni al contorno. Inoltre, la variabilità e la complessità dei terreni che, in genere, sono coinvolti nei fenomeni franosi, la presenza di particolari condizioni iniziali, con ridotti contenuti d'acqua, la variabilità delle condizioni al contorno, sono tutti elementi che possono rendere l'analisi del flusso idrico sotterraneo di difficile risoluzione.

Gli strumenti maggiormente utilizzati per la risoluzione in forma numerica di equazioni differenziali di questo tipo sono essenzialmente due: il metodo delle differenze finite (FDM-Finite Difference Method) ed il metodo degli elementi finiti (FEM-Finite Element Method) e di cui si tratterà nel seguito.

Per il problema geotecnico, la scelta del legame costitutivo è di fondamentale importanza per ottenere una ragionevole previsione della risposta del pendio.

Nei casi in cui si dispone di parametri geotecnici di routine, si può ricorrere ad un modello elastoplastico con legge plastica alla Mohr-Coulomb, impiegando variabili tensionali adatte a modellare il comportamento meccanico dei terreni parzialmente saturi.

A tal riguardo, si è pensato di esprimere le tensioni efficaci secondo quanto suggerito originariamente da Bishop (1960). Ad esempio, la tensione media efficace viene definita secondo la seguente espressione:

$$
p^* = \frac{1}{3} I_1 + \chi s
$$

dove  $I_1$  indica il primo invariante del tensore degli sforzi totali, s è la suzione di matrice e χ un parametro che è funzione del contenuto d'acqua del terreno. In questo modello la rottura si verifica per riduzione dello stato tensionale efficace a seguito della diminuzione della suzione. Per l'analisi di casi di studio ben documentati, il modello costitutivo "Barcelona" proposto da Alonso et al. (1990) è, al momento, quello di riferimento.

Il modello utilizza una superficie di plasticizzazione simile a quella del Cam Clay modificato (Roscoe e Burland, 1968).

Poiché uno degli affetti della parziale saturazione è la coesione apparente, ritenendo che vari linearmente con la suzione, la superficie di snervamento nel piano p-q è descritta dalla seguente equazione:

$$
q^2 - M^2 (p + p_s)(p_0 - p) = 0
$$

dove  $p_s = -k s$  e k è una costante che controlla l'aumento della coesione apparente con la suzione.

#### **4.2.3.A ORGANIZZAZIONE STRUTTURALE DEL MODELLO**

Per implementare un modello matematico complesso e, quindi, un codice di simulazione è necessario risolvere diverse fasi. La necessità di avere un'implementazione ad alta efficienza computazionale, oltre alle esigenze sintattiche di un qualsiasi linguaggio di programmazione, richiede una codifica che non è in genere l'immediata traduzione di quanto visto in sede di presentazione teorica. L'efficienza dipende da tanti fattori, compresi il linguaggio usato e l'architettura su cui si lavora.

Nell'esecuzione di un calcolo ad elementi finiti (come per questo caso, come specificato di seguito) possiamo distinguere quattro fasi che rappresentano altrettante fasi di codifica (Figura 4.2.1.) :

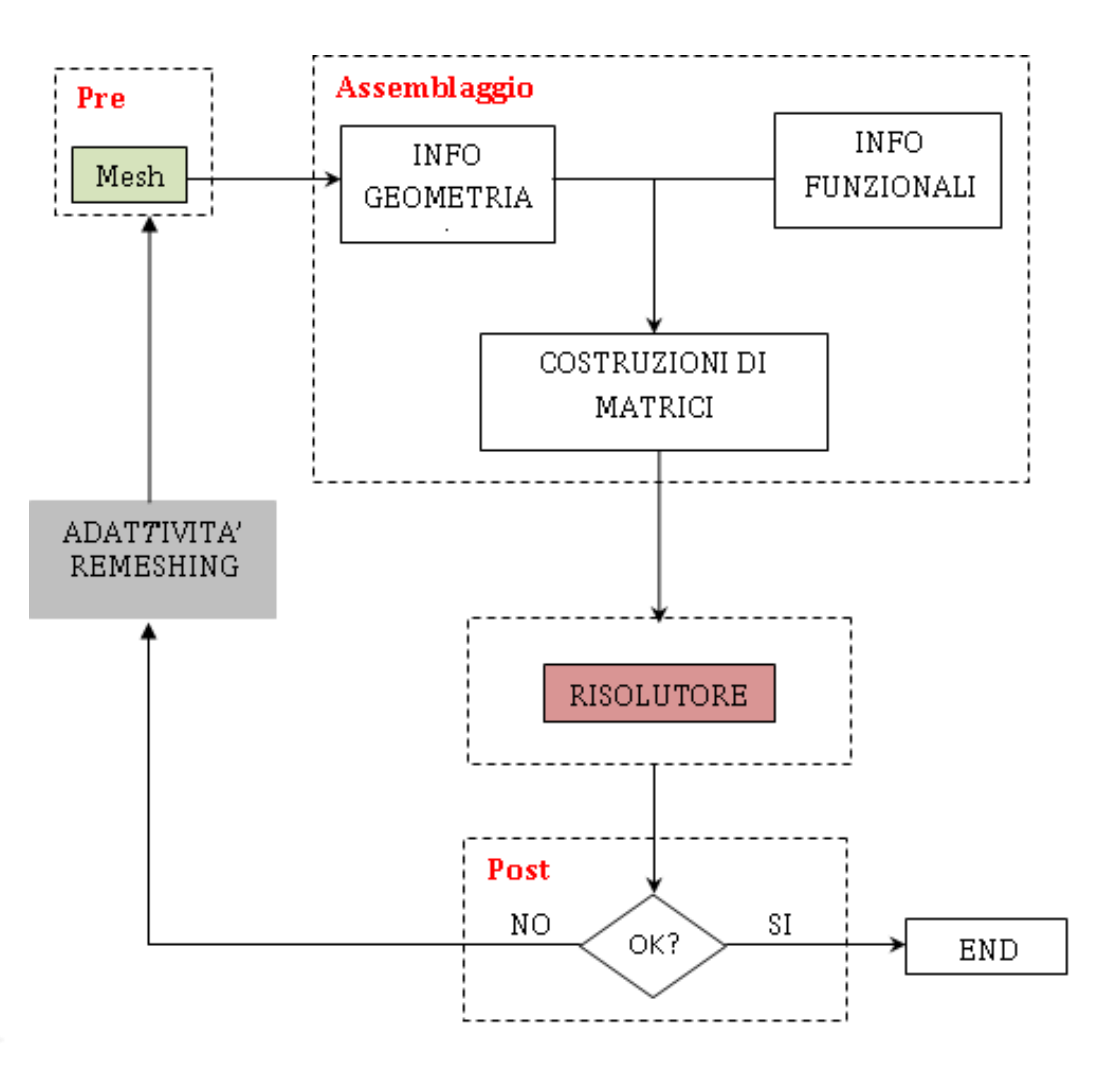

*Figura 4.2.1: Fasi operative di un codice* 

**Pre-processing**: questa fase consiste nella impostazione del problema e nella codifica del dominio.

di calcolo che richiede la costruzione della mesh. In generale, a parte casi banali (quale quello monodimensionale), la costruzione di una mesh adeguata è un problema numerico di rilevante interesse, per il quale sono state sviluppate tecniche ad hoc.

**Assemblaggio**: in questa fase vengono costruite le strutture dati "funzionali" a partire da quelle "geometriche" ricavate dalla mesh. Inoltre, in base al problema che si vuole risolvere ed alle sue condizioni al contorno, viene calcolata la matrice di risoluzione associata alla discretizzazione.

**Risolutore**: Il nocciolo risolutivo di base di ogni calcolo ad elementi finiti è rappresentato dalla soluzione del problema matematico. Questo potrà essere eventualmente parte di un ciclo temporale (basato su un metodo di discretizzazione implicito) e/o di un ciclo iterativo dovuto alla linearizzazione di un problema non lineare.

**Post-processing**: per elaborare la mole di dati generati dal codice, in modo da presentare risultati sintetici ed in forma utilizzabile per gli scopi dell'analisi.

La fase di individuazione dei modelli matematici attinente a questa attività elementare è ovviamente inerente al risolutore. In particolar modo si riportano di seguito le valutazioni che hanno permesso di scegliere il classico Metodo agli Elementi Finiti fra gli strumenti maggiormente utilizzati per la risoluzione in forma numerica di problemi non lineari quali quello oggetto di studio.

I metodi numerici di discretizzazione utilizzati in letteratura per risolvere equazioni differenziali alle derivate parziali (PDE) descriventi tipici fenomeni fluidodinamici possono essere suddivisi in quattro grandi categorie:

1. metodi alle differenze finite (FDM);

- 2. metodi agli elementi finiti (FEM);
- 3. metodo delle caratteristiche;
- 4. metodo dei volumi finiti (FVM).

Una prima sommaria valutazione dei suddetti metodi ha permesso di escludere sin da subito l'utilizzo del metodo delle caratteristiche poichè trattasi di un metodo che, come appreso da un'analisi di letteratura, presenta un interesse più teorico che pratico dato l'elevato onere computazionale richiesto.

Il metodo alle differenze finite, seppure risulta uno degli approcci più utilizzati in letteratura principalmente per la evidente semplicità che lo contraddistingue sia dal punto di vista dello sviluppo matematico che per quanto concerne la gestione

della mesh, pecca di scarsa versatilità ed in particolare risulta poco adatto per la modellazione di griglie irregolari, condizioni al contorno complesse e analisi di materiali eterogenei (disomogenei).

Il metodo degli elementi finiti invece, data la grande flessibilità con cui si possono scegliere gli elementi con cui discretizzare il dominio di integrazione, è in genere utilizzato qualora si abbia a che fare con campi di moto caratterizzati da una geometria estremamente complessa o da zone singolari.

II vantaggio del Metodo degli Elementi Finiti rispetto al Metodo delle Differenze Finite consiste quindi nel fatto che per geometrie complicate, le generali condizioni al contorno, le proprietà variabili e le proprietà non lineari del materiale possono essere trattate in maniera sostanzialmente più semplice. In tutti questi casi le differenze finite introdurrebbero ulteriori complicazioni. Con gli elementi finiti si ha il vantaggio di non trasformare ed approssimare l'operatore, ma di agire su di una forma integrale ottenuta dall'operatore esatto.

Il metodo dei volumi finiti invece, che si basa sull'approssimazione delle equazioni differenziali parziali in forma integrale, rappresenta un metodo a cavallo tra il FDM, rispetto al quale sopperisce alla mancanza di flessibilità ed il FEM con il quale presenta numerosi punti in comune.

D'altra parte però il metodo dei volumi finiti pecca per una marcata difficoltà nel simulare sistemi discontinui che non consentono la continuità tra punti vicini della mesh.

Sulla base delle considerazione testé esposte il Metodo degli Elementi Finiti risulta quindi senza dubbio quello maggiormente adatto al caso di studio considerato per la adattabilità alle situazioni più complesse, da un punto di vista sia geometrico che meccanico. Inoltre, il Metodo degli Elementi Finiti ha un saldo fondamento teorico che rende in molti casi possibile l'analisi e la stima dell'errore nella soluzione approssimata.

Di seguito, nella trattazione, si procederà differenziando la parte relativa all'idrologia da quella prettamente geotecnica. Questa separazione dei due moduli è possibile solo in quanto in fase di scelta delle procedure di realizzazione del modello si è deciso di affrontare il problema in maniera disaccoppiata, considerando prima il problema idraulico (studio della filtrazione) e successivamente il problema geotecnico (risposta tenso-deformativa del terreno) supponendo quindi in maniera semplificativa che i moti di filtrazione non siano influenzati a ritroso dagli stati tenso-deformativi che si generano nel terreno per effetto delle stesse pressioni.

#### **4.2.3.B MODULO IDRAULICO**

La trattazione classica in termini matematici per lo studio e la simulazione del flusso idrico sotterraneo in condizione di totale e parziale saturazione è rappresentata, come precedentemente accennato, dall' equazione di Richards che descrive la dinamica del fenomeno applicando un'equazione di continuità ed un'equazione del moto. Se ne riporta di seguito l'espressione, in ambito bidimensionale, in funzione del carico di suzione piuttosto che del contenuto d'acqua; tale formulazione risulta più idonea a simulare casi di suoli stratificati e quindi situazioni più confacenti a quelle naturalmente esistenti:

$$
\frac{d\theta(\psi)}{d\psi}\frac{\partial\psi}{\partial t} = C_{su}(\psi)\frac{\partial\psi}{\partial t} = \nabla \cdot [K(\psi) \nabla \psi] + \frac{\partial K(\psi)}{\partial z}
$$

Il carattere fortemente non lineare della suddetta equazione differenziale ne rende di fatto impossibile l'integrazione analitica; risulta pertanto necessario operare mediante procedure numeriche che contemplano una discretizzazione spazio-temporale del problema.

Per una visione d'insieme dell'algoritmo di calcolo si ritiene utile schematizzare l'intera procedura in varie fasi cui corrispondono altrettante subroutine. In particolare gli steps fondamentali possono essere così schematizzati:

- 1) definizione della mesh;
- 2) caratterizzazione dell'elemento finito con definizione delle funzioni di forma;
- 3) formulazione isoparametrica (nel caso di domini irregolari);
- 4) scrittura dell'equazione di Richards in forma matriciale;
- 5) generazione delle matrici del generico elemento;
- 6) procedura di passaggio dal riferimento locale dell'elemento al riferimento globale nel dominio di calcolo e conseguente correlazione dei parametri nodo-elemento;
- 7) assemblaggio delle matrici elementali;
- 8) individuazione delle condizioni al contorno;
- 9) discretizzazione temporale;
- 10) implementazione della procedura iterativa non lineare di risoluzione dell'equazione di Richards in forma discreta ad un ogni passo temporale.

Per quanto concerne la gestione della mesh, relativamente a domini bidimensionali piuttosto regolari, la generazione della stessa risulta abbastanza immediata. Diversamente il problema risulta notevolmente complesso quanto si vogliono trattare applicazioni riguardanti domini reali.

#### **4.2.3.C MODULO GEOTECNICO**

Come già precedentemente accennato il problema viene affrontato in modo disaccoppiato, considerando prima il problema idraulico (studio della filtrazione) e successivamente quello geotecnico (risposta tenso-deformativa del terreno). Non c'è quindi interazione tra la fase fluida e quella solida durante il processo di filtrazione.

La scelta del legame costitutivo ricade sull'elasto-plastico perfetto con superficie di snervamento alla Mohr-Coulomb, opportunamente modificato per i terreni parzialmente saturi, secondo l'espressione di Bishop (1959):

$$
\sigma'_{ij} = (\sigma_{ij} - u_a \,\delta_{ij}) + \chi (u_a - u_w) \delta_{ij}
$$

dove:

σ ′ ij rappresenta il tensore degli sforzi efficaci;

σij rappresenta il tensore degli sforzi totali;

 $u_a$  e  $u_w$  sono rispettivamente la pressione dell'aria e dell'acqua;

 $(u_a - u_w)$  rappresenta la suzione;

χ è parametro di Bishop;

 $\delta_{ii}$  rappresenta il simbolo di Kronecher;

Ponendo la pressione dell'aria pari a quella atmosferica, la suddetta diviene:

$$
\sigma'_{ij} = \sigma_{ij} - \chi \, u_W \delta_{ij}
$$

Nel caso in cui il terreno è completamente saturo, l'equazione coincide con la definizione del tensore delle tensioni efficaci di Terzaghi.

Il parametro di Bishop è funzione del contenuto d'acqua secondo l'espressione:

$$
\chi = \frac{\vartheta - \vartheta_r}{\vartheta_s - \vartheta_r} \; ; \qquad 0 \le \chi \le 1
$$

dove:

 $\vartheta_s$  è il contenuto d'acqua relativo al terreno totalmente saturo;

 $\vartheta_r$  è il contenuto d'acqua residuo.

In particolare, i valori limite sono 1 per terreno saturo e 0 per terreno completamente asciutto. Per condizioni intermedie è necessario ricavarlo sperimentalmente.

In Figura 4.2.2 è riportato un andamento del parametro di Bishop in funzione della suzione:

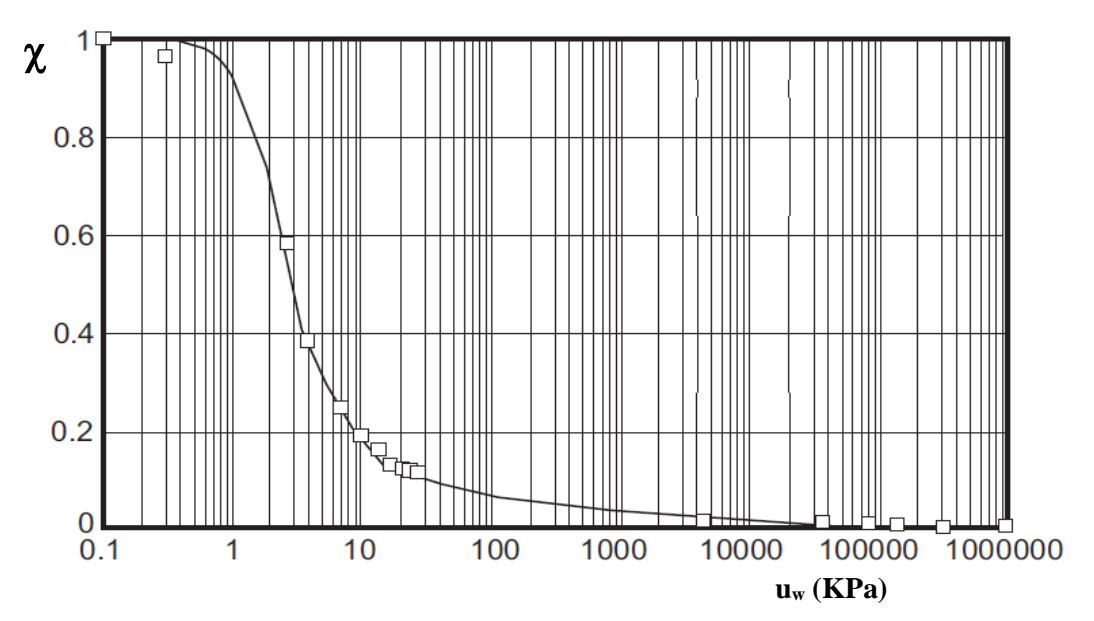

*Figura4.2.2: Andamento del parametro di Bishop in funzione della suzione* 

Il criterio di Mohr-Coulomb, può essere scritto termini di tensioni principali efficaci:

$$
|(\sigma_{if}^{\prime} - \sigma_{kf}^{\prime})| - |(\sigma_{if}^{\prime} + \sigma_{kf}^{\prime})| \sin \varphi' - 2c^{\prime} \cos \varphi' \le 0
$$

dove  $\sigma_{if}'$  e  $\sigma_{kf}$ ' sono le tensioni principali efficaci a rottura, con gli indici i e k che permutano da 1 a 3. Dall'equazione ne consegue che il dominio elastico con criterio di plasticizzazione alla Mohr-Coulomb, assume la forma di un esagono a base irregolare (la risposta del terreno è differente in compressione o estensione) nel piano delle tensioni efficaci principali (Figura 4.2.3):

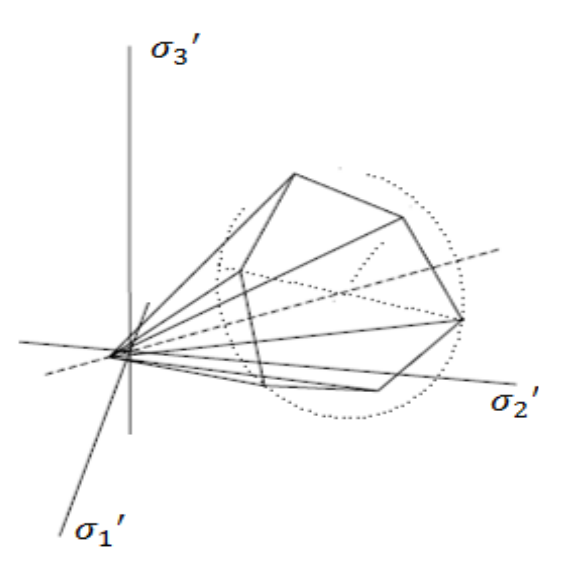

*Figura 4.2.3 : Dominio elastico con superficie di snervamento alla Mohr-Coulomb.* 

Il problema è risolto numericamente con il Metodo agli Elementi Finiti. Per quanto concerne più specificamente il solutore, esso è costruito seguendo una logica di "struttura a blocchi", ovvero vengono implementate una serie di subroutine in FORTRAN che svolgono le operazioni di calcolo basilari per la risoluzione del problema attraverso il FEM. Tale scelta permette di rendere più flessibile il programma ove mai sia necessario migliorarlo.

La struttura del programma può essere articolata come segue:

- 1. Uso di librerie per le operazioni matriciali e vettoriali presenti in un programma agli elementi finiti e necessari per la ottenere la soluzione;
- 2. Dichiarazione di variabili tipo intere, reali, logiche e di carattere;
- 3. Allocazione dinamica di memoria per la definizione delle matrici e dei vettori necessari per la risoluzione del problema;
- 4. Lettura della geometria in input, scelta dell'elemento (numero dei gradi di libertà, ordine di interpolazione, formulazione e integrazione), inizializzazione della procedura;
- 5. Discretizzazione del problema in elementi finiti e calcolo delle dimensioni delle matrici e dei vettori globali;
- 6. Assemblaggio della matrice di rigidezza globale;
- 7. Soluzione del sistema algebrico;
- 8. Verifica di violazione del criterio di snervamento ed eventuale rientro su dominio;
- 9. Ciclo iterativo per determinare la risposta tenso-deformativa in campo plastico.

## *ATTIVITÀ ELEMENTARE 4.2.4*

## **Implementazione del modello**

Nel corso dell'attività elementare 4.2.4 sono state implementate le procedure di risoluzione del modulo idraulico e del modulo geotecnico seguendo l'impostazione già precedentemente delineata e sono inoltre state implementate alcune fondamentali routines necessarie per confezionare compiutamente il preprocessing package. Si è quindi provveduto a delineare nel complesso l'architettura del software definendo con precisione l'assemblaggio dei moduli relativi al preprocessore, al solutore idraulico e geotecnico in modo che non rappresentassero parti sconnesse e lavorativamente autonome.

#### **4.2.4.A GESTIONE DEL PREPROCESSING**

In un'analisi agli elementi finiti, la fase di gestione del modello consta in generale di tre fasi fondamentali:

- la prima riguarda la creazione del dominio numerico, compresa la selezione di una geometria appropriata;
- la seconda concerne la definizione delle proprietà dei materiali relativamente alle diverse sub-regioni del dominio e la specificazione delle condizioni al contorno appropriate;
- la terza si riferisce più propriamente alla creazione della mesh.

Il primo passo consiste quindi nella definizione della geometria. Il codice permette di effettuare questa operazione importando un file DXF mediante cui vengono materialmente disegnati i contorni del dominio di calcolo e le regioni che identificano gli strati di terreno. E' stata implementata a tale scopo una procedura in grado di interpretare il file grafico traducendo tutte le informazioni relative alla geometria del dominio e degli strati di terreno in opportune strutture dati. In tal modo il codice è in grado di gestire l'input graficamente permettendo quindi di definire il dominio di indagine in maniera immediata e funzionale.

Definito il dominio areale, il passo successivo consiste nell'identificare e specificare le condizioni al contorno e le proprietà dei materiali. Queste attività possono essere eseguite con immediatezza inserendo tali dati in un file di testo opportunamente preimpostato e automaticamente gestito dal preprocessore.

L'ultimo dei tre aspetti fondamentali della modellazione agli elementi finiti consiste concretamente nella discretizzazione del dominio in una mesh di elementi finiti. Questa fase rappresenta di fatto l'azione cardine in una risoluzione agli elementi finiti, condizionando l'analisi e la risoluzione del problema nel suo complesso.

Il codice gestisce in maniera automatica la suddivisione primaria del dominio in macroelementi. E' stato infatti implementato un algoritmo automatico di generazione della mesh in grado di riconosce nel file DXF, caricato in input, i nodi costituenti le polilinee, identificative degli strati di terreno da analizzare, e partendo da essi, capace di generare una prima suddivisione del dominio in macroelementi. Questa suddivisione risulta tanto più densa quanto più fitti sono i punti con cui, in input, sono state generate le polilinee.

Definita la mesh, una procedura ad hoc consente di associare in automatico a ciascun elemento finito le caratteristiche dello strato di appartenenza, e così via di seguito per ogni infittimento necessario.

Per quanto riguarda l'implementazione del preprocessing, è stato necessario inoltre predisporre uno schema numerico per tenere traccia di tutti gli elementi e per sapere come risultano fra loro interconnessi. Ciò ha preliminarmente richiesto la definizione di uno schema di numerazione ordinata dei nodi che definiscono la maglia. Realizzare questa procedura è stato notevolmente laborioso in quanto ha implicato il dover intuire una procedura in grado di seguire una precisa logica di numerazione in grado di minimizzare la distanza in termini di numerazione fra i nodi di uno stesso elemento. La quantità di memoria del computer e il tempo di elaborazione richiesto per risolvere le equazioni agli elementi finiti è proporzionale infatti non solo al numero di nodi del problema e all' ordine di integrazione scelto ma anche alla differenza di numerazione nodale in ogni elemento. Tale differenza può essere minimizzata numerando i nodi in modo da seguire il più possibile una numerazione degli stessi per righe orizzontali o colonne verticali. Questa strategia risulta tuttavia complessa quando è prevista la possibilità, come nel codice implementato, di gestire mesh non strutturate per le quali non si riesce concretamente ad individuare una regolarità della maglia in nessuna delle due direzioni.

La precisione dei risultati e le prestazioni dell'elemento sono inoltre influenzate in qualche misura dalla forma degli elementi stessi. Per elementi quadrangolari le migliori prestazioni si ottengono quando gli angoli interni sono tutti di 90 gradi; il rendimento degli elementi si riduce rapidamente man mano che gli stessi assumono forme distorte con angoli interni che si discostano dal valore ottimale; angoli interni pari o maggiore di 180 gradi sono invece inaccettabili. Per evitare la generazione automatica ed incontrollata di elementi eccessivamente distorti in grado di inficiare la stabilità e la convergenza dell'analisi è stata quindi impostata una procedura in grado non solo di identificare per ogni elemento le caratteristiche identificative ma di effettuare inoltre sulla base di esse un controllo di bontà dell'elemento stesso.

Dal punto di vista della sua concreta utilizzazione, una volta modellato il problema mediante la creazione della mesh ad elementi finiti relativamente allo specifico problema analizzato e definite le proprietà del materiale e le condizioni al contorno, il passo successivo in un'analisi agli elementi finiti è quello di analizzare il modello da formulare e risolvere appunto le equazioni agli elementi finiti. Si tratta quindi nel caso in esame di procedere con l'esecuzione del modulo idraulico e di quello geotecnico.

#### **4.2.4.B MODULO IDRAULICO**

L'attività elementare 4.2.4. relativamente al modulo idrologico-idraulico si concretizza di fatto nell'implementazione di tutte le procedure numeriche necessarie per la risoluzione dell'equazione di Richards che, come già precedentemente discusso, fornisce la trattazione classica in termini matematici per lo studio e la simulazione del flusso idrico sotterraneo in condizione di totale e parziale saturazione.

Sono già state enumerate le fasi in cui può essere schematizzato l'algoritmo di calcolo, e ad esse corrispondono nell'implementazione propria del codice altrettante o più subroutine di seguito brevemente descritte.

#### **Implementazione e gestione dell'elemento finito**

La prima procedura oggetto di implementazione è quella relativa alla discretizzazione spaziale del dominio ed in particolar modo alla caratterizzazione dell'elemento finito ed alla definizione delle funzioni di forma.

La discretizzazione permette di definire, in luogo di una singola funzione globale definita nel continuo una funzione incognita relativa al generico elemento così definita:

$$
\psi(x, y, z, t) = \sum_{i}^{n \text{odi}} N_i(x, y, z) \psi_i(t)
$$

All'interno di ogni elemento la soluzione risulta quindi rappresentata da un certo numero di valori puntuali  $\psi_i$  (incognite nodali) in corrispondenza dei nodi dell'elemento stesso e da un polinomio di basso grado  $N_i$  utilizzato per l'interpolazione.

Nel caso in esame, relativamente al dominio bidimensionale quale quello attualmente oggetto di analisi, si è scelto di operare con elementi finiti quadrangolari a 4 nodi ed è stata utilizzata una funzione di interpolazione dell'incognita di tipo bilineare.

Un'indagine su tipici casi di letteratura relativamente a problemi di fluidodinamica ha dimostrato infatti come tali elementi siano in grado di fornire buoni risultati con l'utilizzo di funzioni di forma non eccessivamente complesse sotto l'aspetto del costo e dell'onere computazionale.

#### **Formulazione isoparametrica**

L'utilizzo della tecnica isoparametrica è stato necessario per poter conciliare l'utilizzo di elementi finiti semplici, quali quelli quadrangolari scelti, con le esigenze connesse con un dominio complesso, quale può essere quello di un caso reale di studio, la cui discretizzazione comporta l'utilizzo di elementi finiti che per adattarsi a profili eventualmente curvi necessitano in generale di lati e facce distorte e non già solo rettilinee o piane. (Figura 4.2.4)

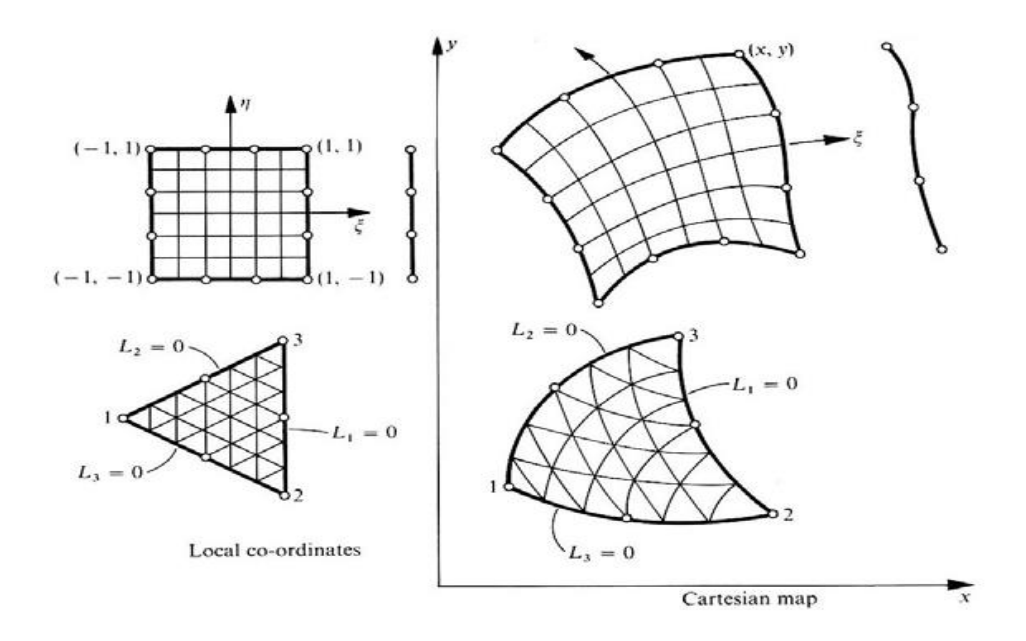

*Figura 4.2.4: Tecnica isoparametrica* 

Gli elementi finiti isoparametrici sono infatti elementi finiti "distorti" che meglio si adattano a riprodurre geometrie complesse. La suddetta tecnica permette di svincolare la rappresentazione del dominio di integrazione dall'effettiva geometria dell'elemento mediante una trasformazione del sistema di riferimento in cui si opera. Le funzioni di forma ottenute sono di seguito riportate:

$$
N_1 = \frac{1}{4} - \frac{1}{4}\xi - \frac{1}{4}\eta + \frac{1}{4}\xi\eta
$$
  
\n
$$
N_2 = \frac{1}{4} + \frac{1}{4}\xi - \frac{1}{4}\eta - \frac{1}{4}\xi\eta
$$
  
\n
$$
N_3 = \frac{1}{4} + \frac{1}{4}\xi + \frac{1}{4}\eta + \frac{1}{4}\xi\eta
$$
  
\n
$$
N_4 = \frac{1}{4} - \frac{1}{4}\xi + \frac{1}{4}\eta - \frac{1}{4}\xi\eta
$$

#### **Scrittura equazione di Richards in forma matriciale**

La formulazione matriciale discreta dell'equazione di Richards è una conseguenza della della fase di discretizzazione spaziale del dominio. La discretizzazione infatti consente di trasformare il modello matematico di partenza, definito come un modello continuo ad infiniti gradi di libertà, in un modello discreto caratterizzato da un numero finito di gradi di libertà. In termini matematici questo comporta la conversione dell'equazione differenziale di partenza in un'equazione matriciale ancora di carattere non lineare.

Questo passaggio non è chiaramente e dettagliatamente definito in letteratura per cui è stato necessario ricavare manualmente l'equazione matriciale in oggetto in modo da poter successivamente definire ed implementare le matrici caratteristiche del generico elemento finito.

 La discretizzazione è stata realizzata attraverso l'applicazione del Metodo degli Elementi Finiti formulato mediante il metodo di Galerkin. Quest'ultimo rappresenta un caso particolare del Metodo dei Residui Pesati e stabilisce che l'errore residuo prodotto dalla funzione approssimata  $L(\psi(x, y, z, t))$ , pesato mediante le stesse funzioni di forma che definiscono la ψ ,viene minimizzato per ogni nodo in modo da formare un sistema algebrico (forma matriciale) equivalente alla funzione differenziale di partenza:

$$
\int_{\Omega} L(\psi(x, y, z, t)) N_i(x, y, z) d\Omega = 0
$$

Matematicamente gli sviluppi successivi contemplano la sostituzione della generica funzione  $L(\psi(x, y, z, t))$  con l'equazione di Richards, l'applicazione del teorema di Green a ciascuno degli integrali così ottenuti e la valutazione degli stessi nel dominio di calcolo. Dopo opportune manipolazioni si ottiene la scrittura dell'equazione di Richards in termini matriciali che corrisponde, per ogni elemento finito, ad un'equazione del tipo:

$$
[P]\{h\} + [G]\left\{\frac{\partial h}{\partial t}\right\} = \{f\}
$$

#### **Implementazione matrici elementali nel riferimento locale**

Dall'applicazione del metodo di Galerkin per la formulazione dell'equazione di Richards in forma discreta si ottengono in particolar modo le espressioni delle matrici [P<sup>e</sup>] e [G<sup>e</sup>] dell'elemento:

$$
[Pe] = \left[ \int_{\Omega\xi\eta} \left\{ \widetilde{K}(\xi,\eta) \left[ \left( \frac{\partial N_i}{\partial \xi} \frac{\partial \xi}{\partial x} + \frac{\partial N_i}{\partial \eta} \frac{\partial \eta}{\partial x} \right) \left( \frac{\partial N_j}{\partial \xi} \frac{\partial \xi}{\partial x} + \frac{\partial N_j}{\partial \eta} \frac{\partial \eta}{\partial x} \right) \right. \right. \\ \left. + \left. \left( \frac{\partial N_i}{\partial \xi} \frac{\partial \xi}{\partial z} + \frac{\partial N_i}{\partial \eta} \frac{\partial \eta}{\partial z} \right) \left( \frac{\partial N_j}{\partial \xi} \frac{\partial \xi}{\partial z} + \frac{\partial N_j}{\partial \eta} \frac{\partial \eta}{\partial z} \right) \right] \Big|_{x,y} (\xi,\eta) \Big| \right\} d\Omega \right]
$$
  

$$
[Ge] = \left[ \int_{\Omega\xi\eta} \{ \widetilde{C}_{su} (\xi,\eta) N_i N_j | J_{xy} (\xi,\eta) | \} d\Omega \right]
$$

#### **Assemblaggio matrici globali**

Il processo di assemblaggio prevede, una volta create le matrici dell'elemento nel riferimento locale dello stesso, la formazione di matrici globali che permettono di ricostruire l'equazione di Richards nel suo dominio di partenza. Per eseguire l'assemblaggio delle matrici degli elementi è necessario "mappare" tutti i gradi di libertà della struttura secondo una numerazione globale in base alla quale si possano eseguire la relazioni di equilibrio dei nodi appartenenti ad elementi differenti. La numerazione dei nodi nel sistema globale deve seguire un ordine ed un rigore ben preciso volto a minimizzare la banda delle matrici risultanti, con conseguente riduzione del costo computazionale e dei tempi di calcolo.

#### **Definizione forzante**

Dal punto di vista algebrico per forzante si deve intendere il complesso delle funzioni integrali che definiscono il termine noto dell' equazione matriciale

risultante dall'applicazione del metodo di Galerkin. Uno dei contributi di tale termine noto è dato in termini matematici dal seguente integrale :

$$
\int_{\partial\Omega q} \{ (q_x n_x + q_z n_z) N_i \} d\partial\Omega
$$

e rappresenta di fatto ciò che, dal punto di vista più propriamente fisico, definiamo come forzante esterna. Nel caso in esame quest'ultima è infatti rappresentata dall'evento piovoso o dai diversi scenari di pioggia che si intende simulare; q infatti rappresenta la portata di flusso entrante attraverso una determinata superficie ed n la normale alla superficie stessa. La forzante esterna così definita viene in realtà recepita all'interno dell'analisi con l'imposizione di una condizione al contorno imposta lungo la linea di separazione fra il dominio di calcolo e l'atmosfera.

#### **Definizione condizioni al contorno**

Le condizioni al contorno propriamente dette devono essere imposte sull'intero confine del dominio e possono numericamente essere rappresentate mediante l'assegnazione del valore assunto dalla variabile incognita nei punti di frontiera del dominio stesso o mediante l'assegnazione del valore del flusso. Condizioni al contorno sul valore di suzione:

$$
\Psi(x, z, t) = \overline{\Psi}(x, z, t) \quad \text{con (x, z) su } \partial \Omega_{\Psi}, \ \forall t
$$

Condizioni al contorno sul flusso:

 $\overrightarrow{q(t)} = -K \overrightarrow{grad}(h)$  con (x, z) su  $\partial \Omega_q$ ,  $\forall t$ 

#### **Discretizzazione temporale**

Per quanto concerne invece l'analisi del problema nel transitorio si vuole sottolineare come nei problemi dipendenti dal tempo sia possibile, in linea di principio, ideare ed utilizzare funzioni di forma dipendenti sia dallo spazio sia dal tempo. Tuttavia si è ritenuto opportuno, data la situazione di particolare complessità oggetto di analisi, operare un vero e proprio disaccopiamento delle variabili. Questa tecnica ha fornito la possibilità di accoppiare un solutore agli elementi finiti basato sul metodo di Galerkin per la discretizzazione spaziale del dominio, così come precedentemente specificato, con un solutore alle differenze finite che risulta adeguato per ottenere una discretizzazione uniforme dell'asse temporale, al fine di monitorare l'andamento del fenomeno nel tempo.

#### **Procedura iterativa non lineare**

Una volta formalizzato il sistema algebrico di equazioni per l'intero dominio si è proceduto alla effettiva risoluzione numerica dello stesso per ogni passo temporale in cui è stato discretizzato il dominio temporale. A causa della non linearità del problema è stata implementata una procedura numerica iterativa alla Newton-Raphson. Durante il processo di risoluzione risulta necessario operare un controllo continuo sul grado di infittimento della mesh e sulla scelta del passo temporale al fine di conciliare opportunamente un costo computazionale non eccessivo, da cui dipende una più rapida velocità di convergenza e quindi di analisi, con risultati che comportano una tolleranza il più possibile ridotta.

#### **4.2.4.C MODULO GEOTECNICO**

Il modulo geotecnico sfrutta il metodo degli elementi finiti per determinare le informazioni di seguito elencate, sfruttando le procedure numeriche e la trattazione delle non-linearità meccaniche illustrate nei precedenti paragrafi.

Il modulo segue l'idea di considerare due differenti procedure di calcolo: la prima procedura determina il fattore di sicurezza globale del pendio e la potenziale superficie critica, mentre la seconda procedura fornisce la risposta in termini di tensioni e deformazioni, andando a scegliere dei punti caratteristici del pendio.

Riepilogando, le due procedure riguardano:

- 1. Analisi di stabilità in termini di fattore di sicurezza;
- 2. Risposta tenso-deformativa.

#### **Ricerca iterativa del fattore di sicurezza**

Il fattore di sicurezza viene ricercato mediante una iterativa riduzione dei parametri di resistenza c' e tanφ' finché non si instaura un meccanismo di collasso. Il fattore di sicurezza sarà quindi:

$$
FS = \frac{c'}{c'_{RID}} = \frac{\tan \varphi'}{(\tan \varphi')_{RID}}
$$

#### **Calcolo delle deformazioni e delle tensioni**

In una discretizzazione composta da molti elementi finiti, è necessario assemblare le varie matrici di rigidezza di ciascun elemento in una matrice di rigidezza globale  $K_{m}$ , che figura nella forma del sistema risolvente dato dall'equazione:

$$
[K_m]\{U\}_i = \{F\}_i
$$

dove U è il vettore spostamenti globali (incognita da determinare risolvendo il sistema) ed F è il vettore dei carichi. Per un elemento quadrangolare a 4 nodi, il vettore degli spostamenti dell'elemento è:

$$
\{u\} = [u_1 \, v_1 \, u_2 \, v_2 \, u_3 \, v_3 \, u_4 \, v_4]^T
$$

dove u e v sono le componenti di spostamento nodale lungo x ed y.

Il vettore delle deformazioni sarà dato da: {ε} = [B]{u} Il vettore delle tensioni sarà:  $\{\sigma\} = [D]\{\epsilon\}$ 

Con l'introduzione della viscoplasticità (necessaria per una migliore convergenza) le deformazioni plastiche divengono visco-plastiche. La velocità di deformazione viscoplastica è espressa dalla seguente equazione ed è legata alla quantità per cui il criterio è violato:

$$
\{\dot{\varepsilon}^{vp}\} = F\left\{\frac{\partial Q}{\partial \sigma}\right\}
$$

Il sistema risolvente è fortemente non lineare a causa del legame costitutivo elasto-plastico. Si tratta quindi di "non-linearità" meccaniche dovute alla relazione sforzi-deformazioni.

Per studiare questo tipo di relazioni è possibile utilizzare l'approccio "costant stiffness" : la matrice di rigidezza globale viene assemblata una sola volta.

E' stato scelto di adoperare l'approccio "costant stiffness" per i seguenti vantaggi computazionali:

1. Assemblaggio matrice Km una volta sola;

2. Fattorizzazione di Km (Foward-Backward Gauss substitution) una volta sola;

3. Bassi costi computazionali rispetto al "Tangent stiffness method".

*ATTIVITÀ ELEMENTARE 4.2.5* 

## **Validazione del modello attraverso test case**

#### **4.2.5.A RISULTATI TEST CASE TORRE ORSAIA**

La fase di validazione del modello ha visto l'applicazione dello stesso a diversi casi reali documentati al fine di verificare la veridicità dei risultati ottenuti e di conseguenza l'affidabilità del modello, in vista della futura applicazione ai siti test previsti dal progetto.

Si riportano di seguito i risultati ottenuti relativamente al caso della frana di Torre Orsaia.

Torre Orsaia è un piccolo comune situato nella parte sud della provincia di Salerno, prossimo al confine con la Basilicata. A seguito dei risultati prodotti dalla campagna indagini è stato riprodotto il modello relativo alla sezione più rappresentativa del sito, riportato in figura 4.2.5.

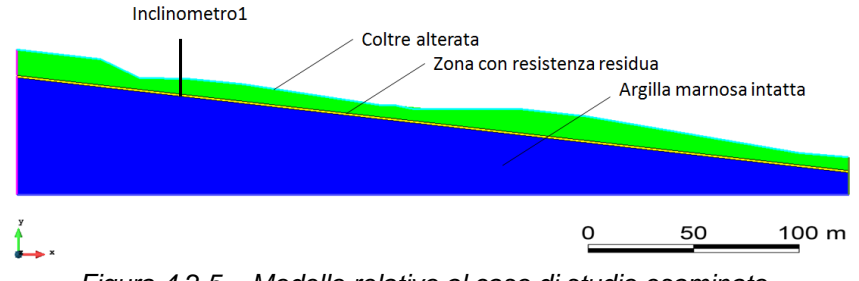

*Figura 4.2.5 – Modello relativo al caso di studio esaminato* 

La sezione analizzata ha uno sviluppo di circa 370 metri, caratterizzata da un dislivello complessivo di 50 metri ed uno spessore della coltre alterata di circa 8 metri. L'inclinazione media è di 7°, tuttavia, in alcuni tratti l'acclività raggiunge i 20° nella zona di monte del pendio.

Il profilo si compone di tre strati, per i quali sono stati utilizzati i seguenti parametri geomeccanici:

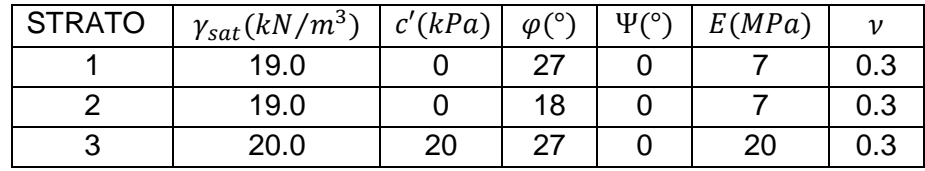

La discretizzazione adottata è stata costruita adoperando elementi finiti quadrangolari che, come si evince dalla figura 4.2.6, presentano un notevole infittimento nello strato più debole.

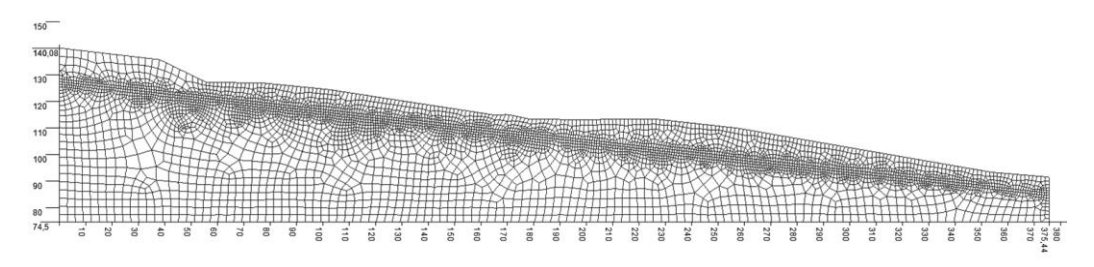

*Fig.4.2.6 – Discretizzazione adottata* 

Le analisi effettuate hanno come forzante in input la variazione del livello di falda. Per tal motivo, relativamente al caso esaminato, il modulo idraulico che costituisce una delle due parti del modello, è stato sfruttato non tanto per monitorare l'andamento e la distribuzione del flusso idrico sotterraneo a seguito di un evento pluviometrico noto, ma per riprodurre le variazioni di falda nel dominio discretizzato, secondo quanto riportato dalle letture piezometriche disponibili.

I livelli misurati e riprodotti nel dominio analizzato, sono riportati nelle figure seguenti con relative date di misurazione. Inoltre, è stato analizzato il caso più gravoso rappresentato dalla situazione in cui la falda raggiunge il piano campagna.

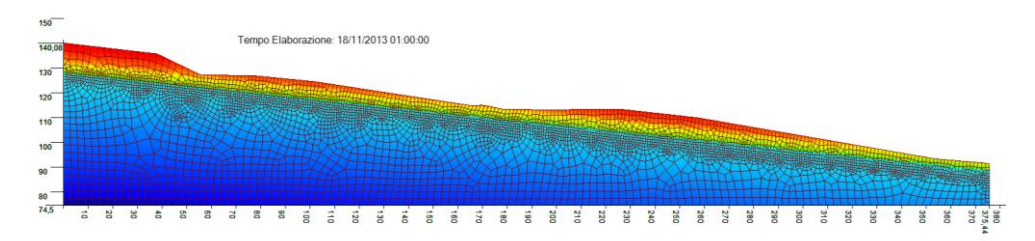

*Fig. 4.2.7 – Livello di falda al 23 Dicembre 2013 sovrapposto a rappresentazione mesh*

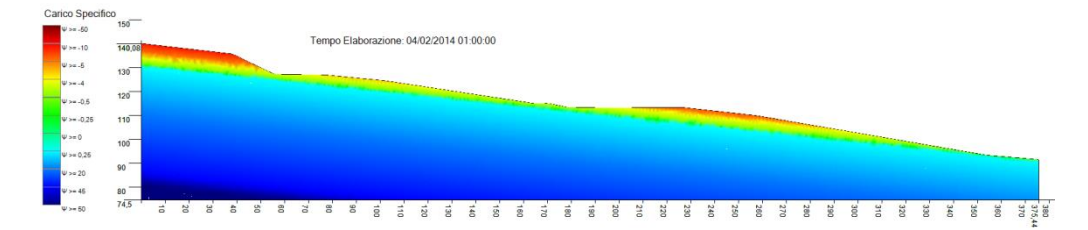

*Fig. 4.2.8 – Livello di falda al 4 Febbraio 2014*

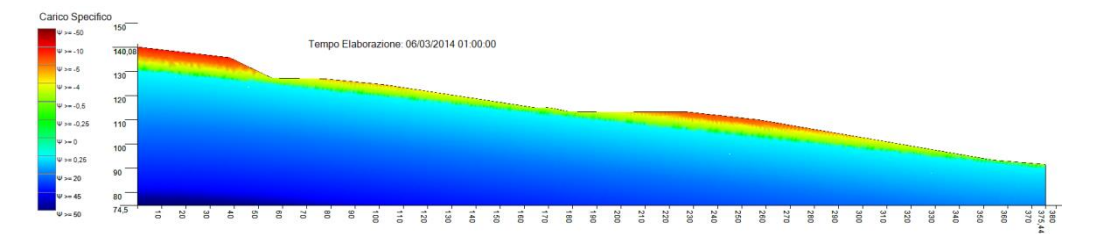

*Fig. 4.2.9 – Livello di falda al 6 Marzo 2014*

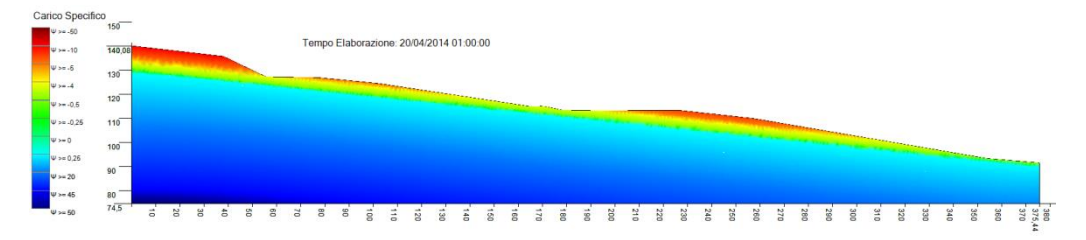

*Fig. 4.2.10 – Livello di falda al 20 Aprile 2014*

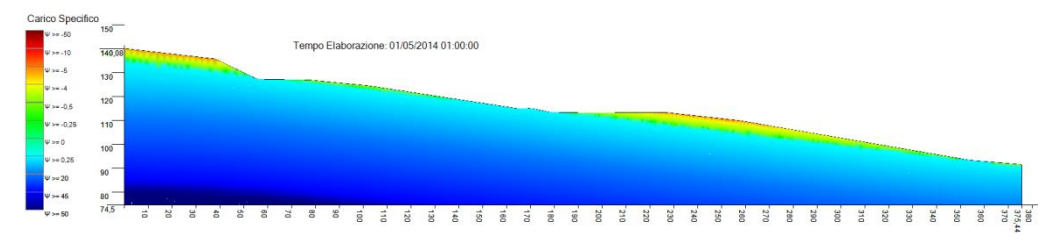

*Fig. 4.2.11 – Livello di falda a piano campagna*

L'analisi di stabilità globale eseguita mediante il modulo geotecnico del modello ha fornito i seguenti risultati in termini di fattore di sicurezza del pendio:

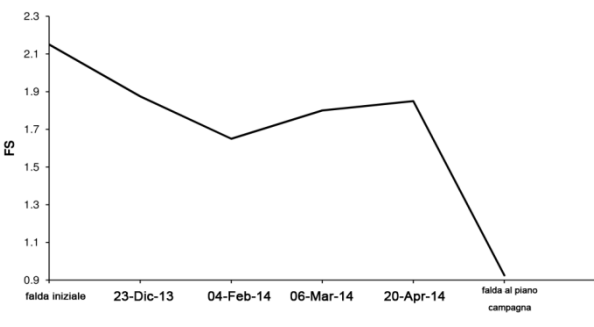

*Fig. 4.2.12– Andamento del fattore di sicurezza*

La condizione più gravosa (falda a piano campagna) comporta effettivamente un'instabilità del pendio, con fattore di sicurezza ben al di sotto dell'unità. La superficie di scorrimento si evince dalla figura 4.2.13, nella quale le zone colorate di rosso sono quelle potenzialmente instabili.

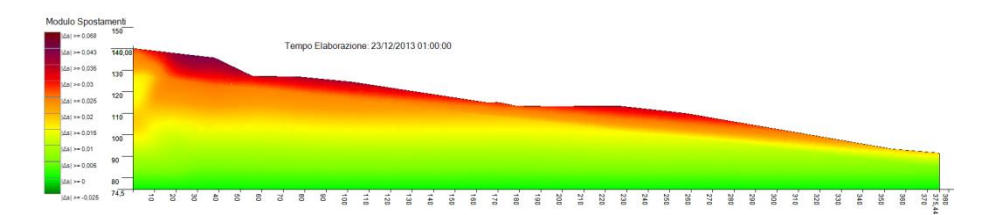

*Fig. 4.2.13– Superficie di scorrimento individuata nell'analisi di stabilità globale*

La risposta del pendio in termini di spostamenti è stata valutata considerando una verticale di riferimento posizionata lungo l'inclinometro 1 (fig.4.2.5).

Lungo la medesima verticale si prendono come riferimenti i nodi della mesh numero 3700 (sulla superficie di rottura) e il 3716 (sul piano campagna); diagrammando il relativo andamento degli spostamenti si ottiene:

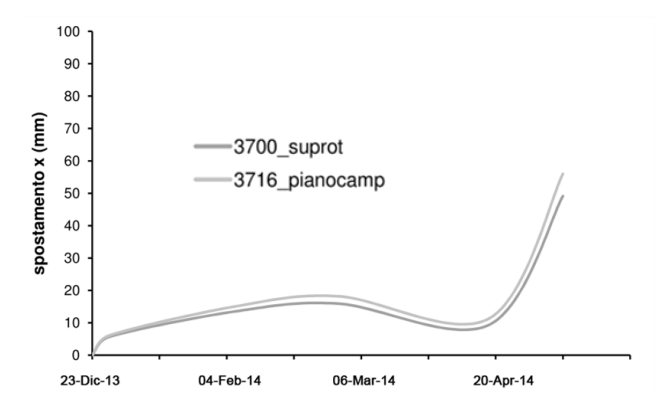

*Fig. 4.2.14 – Andamento dello spostamento orizzontale lungo la verticale di riferimento* 

Nel periodo osservato è stato calcolato uno spostamento di 1.8 cm al 4 Febbraio 2014 e di 2.2cm al 06 Marzo 2014. Dopo il 20 Aprile (ultima misura disponibile) la falda è stata innalzata in modo fittizio fino a raggiungere il piano campagna (condizione più gravosa) al fine di valutare la risposta del pendio in termini di spostamenti. Si nota un notevole incremento dello spostamento orizzontale coerente con le condizioni di rottura raggiunte.

#### **4.2.5.B MIGLIORAMENTO DELL'INTERFACCIA GRAFICA**

Contemporaneamente alla fase di validazione del modello ci si è occupati

dell'integrazione del codice di risoluzione per la modellazione idraulica e geotecnica con le procedure relative alla fase di preprocessing e postprocessing.

In particolare, per la gestione dei progetti di analisi, è stata approntata un'interfaccia di acquisizione e modifica dei dati di base (intestazione, descrizione, ubicazione) che permette di:

- stabilire una cartella specifica, all'interno della macchina, diversa per ciascun progetto. I dati sono conservati nel database dell'applicazione, al fine di garantire una rapida lettura degli stessi;
- selezionare i progetti attraverso una specifica interfaccia che provvede a caricare, eventualmente, tutti i dati acquisiti relativi al progetto stesso (stratigrafia, mesh ecc.);
- acquisire le informazioni relative alla stratigrafia del dominio di analisi attraverso un'interfaccia specifica;
- memorizzare automaticamente i dati caricati sul database nel contesto del progetto di analisi. Al momento della selezione del progetto, i dati della stratigrafia possono essere immediatamente riletti o, in alternativa, manualmente selezionati da database;
- caricare, a seguito dell'acquisizione dei dati stratigrafici, e comunque attraverso un'interfaccia specifica, i dati relativi alla dicretizzazione (mesh). Trattandosi di una mole piuttosto consistente di informazioni, è stato previsto il possibile caricamento di tali dati attraverso la lettura di un file di testo opportunamente formattato. Anche questi dati sono conservati in database contestualmente al progetto, per una loro rapida rilettura;

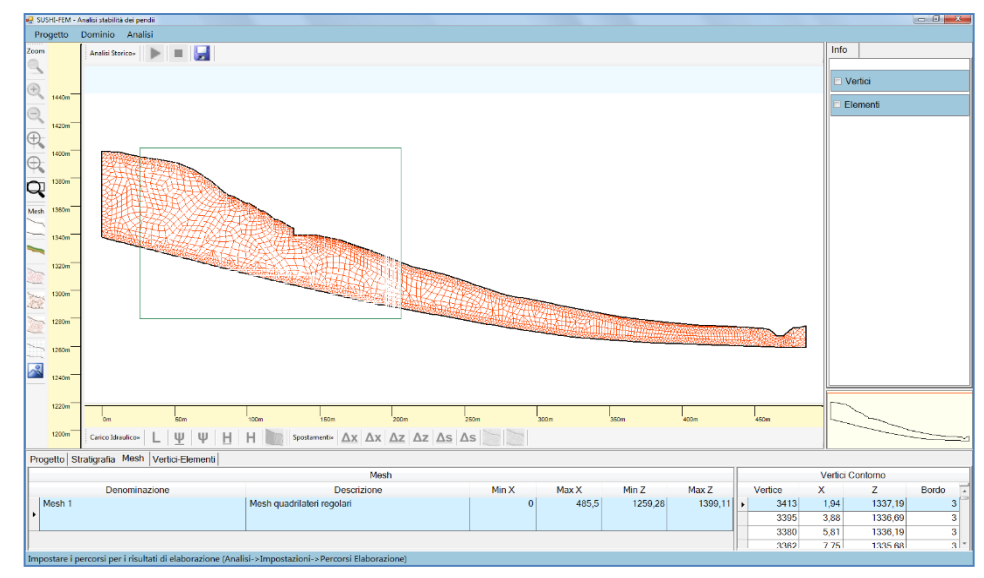

*Fig. 4.2.15 – Tracciamento del rettangolo di zoom a finestra.* 

- visualizzare graficamente tutte le informazioni relative al dominio, alla stratigrafia, alla mesh generata. Relativamente a quest'ultima è possibile visualizzare le informazioni specifiche relative sia ai vertici che agli elementi della mesh, semplicemente passando col mouse sul vertice o sull'elemento interessato;
- predefinire una condizione iniziale in termini di carico idraulico, sia mediante definizione di condizioni puntuali opportunamente "spalmate" su tutto il dominio, che mediante caricamento di una situazione precedentemente elaborata, relativa ad un determinato momento, e salvata in automatico o tramite interfaccia.

Relativamente all'analisi idrologico-idraulica ed alla determinazione del fattore di sicurezza, per quanto riguarda la modalità di esecuzione e visualizzazione dei risultati è necessario evidenziare che il codice è predisposto sia per effettuare un'elaborazione ex-post che per eseguire, contemporaneamente o in maniera autonoma, un'analisi in tempo reale.

Nel primo caso il software, sulla base di un set di dati di pioggia relativi ad un'arco di tempo di interesse, offre la possibilità di studiare domini oggetto di interesse per indagare e spiegare l'evoluzione di dinamiche osservate. Man mano che viene eseguita l'analisi, l'interfaccia visualizza la colorazione relativa alle grandezze idrauliche in esame (Ψ ed H), con la data dell'ultima situazione disponibile (in alto a sinistra).

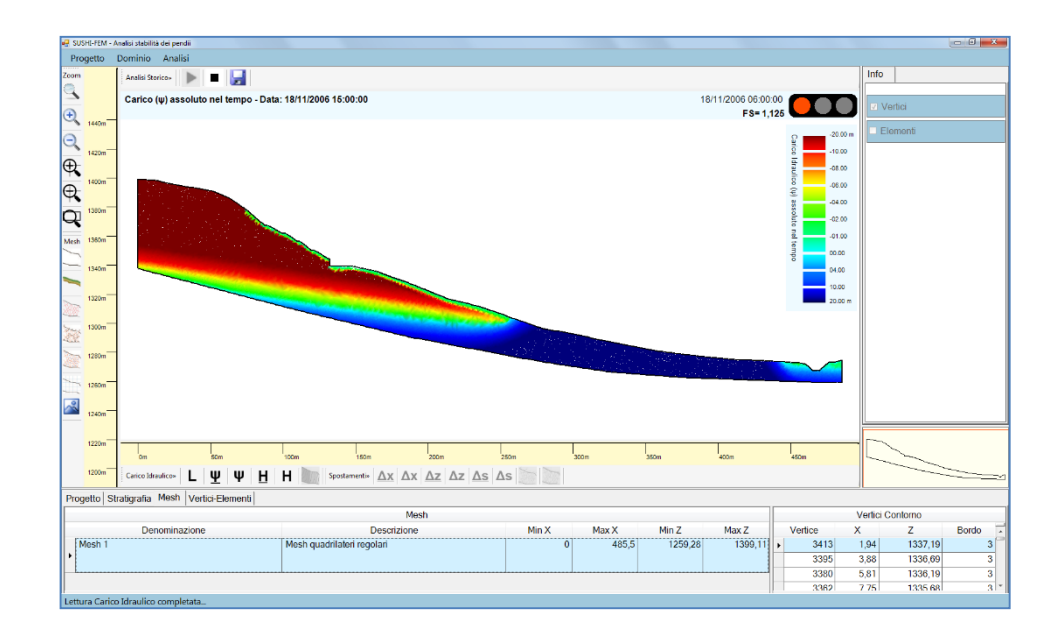

*Fig. 4.2.16 - Elaborazione ex post modulo idraulico e fattore di sicurezza.* 

La toolbar in alto, nell'area di visualizzazione, oltre ad avviare l'elaborazione, consente anche di salvare manualmente alcune situazioni di particolare interesse. In alto a destra, invece, è possibile visualizzare il valore del fattore di sicurezza, oltre ad un semaforo che ne indica il livello di allarme (rosso, giallo, verde) relativo all'ultima situazione presa in esame. Mentre si svolge l'analisi, vengono conservati in database tutti i dati puntuali ed areali necessari per le ulteriori analisi "off line", come il tracciamento degli andamenti delle grandezze. L'interfaccia mantiene altresì tutte le funzionalità caratteristiche per consentire un'analisi mirata.

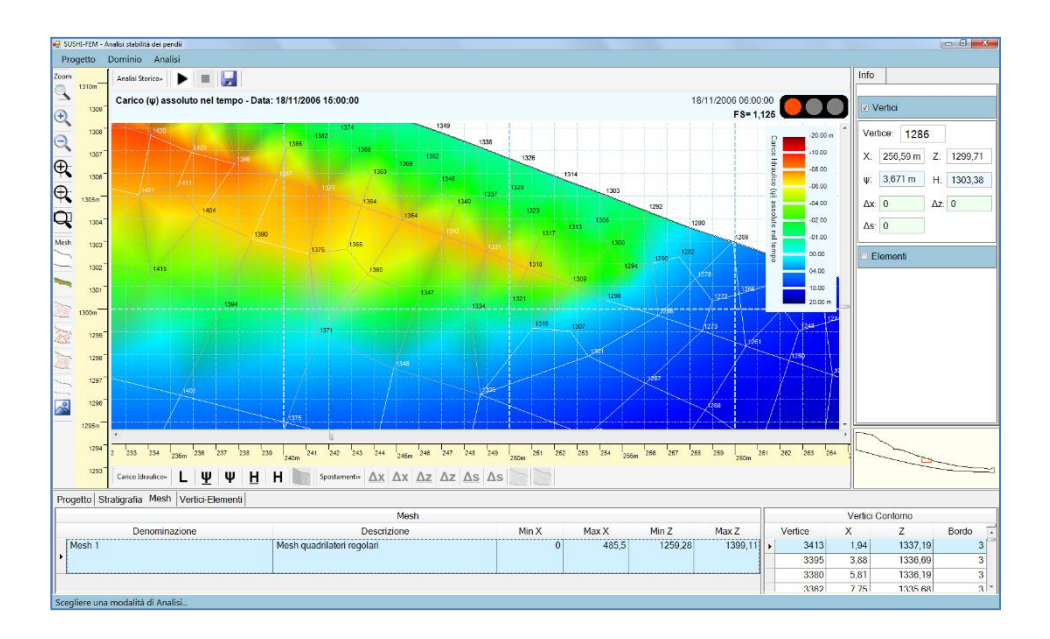

*Fig. 4.2.17– Ingrandimento e visualizzazione di info specifiche durante la fase di analisi.* 

La possibilità di eseguire analisi "real-time" permette invece di poter monitorare costantemente pendii ritenuti a rischio attraverso un possibile collegamento diretto con stazioni pluviometriche in grado di fornire dati di pioggia in tempo reale.

Operativamente il software, caricata una condizione iniziale opportunamente generata e avviata l'analisi, resta in condizione di attesa della ricezione dei dati di pioggia. Appena disponibile il dato di pioggia in tempo reale, il modulo idraulico ed il modulo geotecnico provvedono ad eseguire l'analisi per la determinazione dl carico idraulico (Ψ ed H) e del fattore di sicurezza complessivo del pendio in esame (FS), visualizzandone immediatamente i risultati.

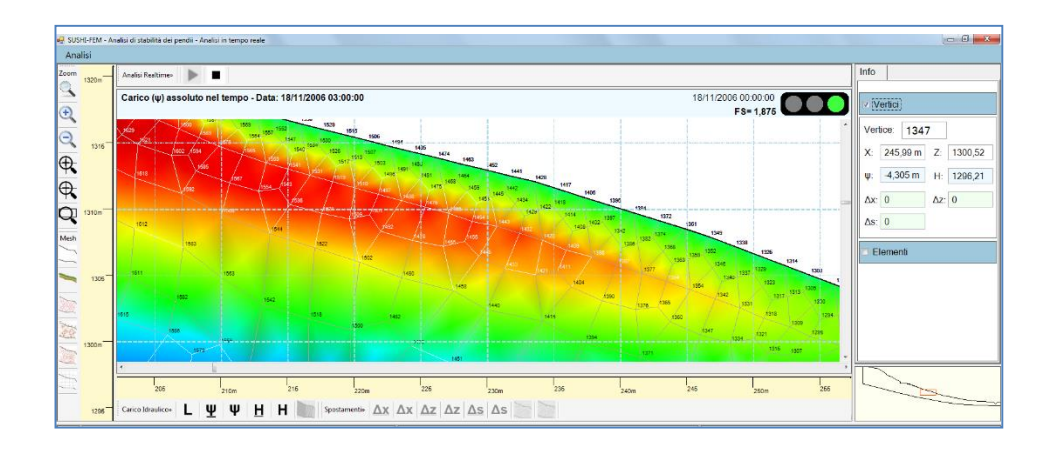

*Fig. 4.2.18 – Risultati analisi realtime del modulo idraulico e del fattore di sicurezza.* 

Immediatamente dopo, vengono avviate le simulazioni relative alle stesse grandezze e relative agli scenari previsionali a 3, 6 e 12 ore rispetto al tempo corrente di analisi, in base ai dati forniti da un opportuna previsione stocastica delle piogge. L'interfaccia realtime consente la visualizzazione simultanea dell'analisi in tempo reale e delle 3 previsioni, costituendo un'interfaccia completa per il monitoraggio e la previsione del rischio di frane. Una volta avviata, l'interfaccia non necessita dell'intervento dell'utente pur permettendone l'interazione.

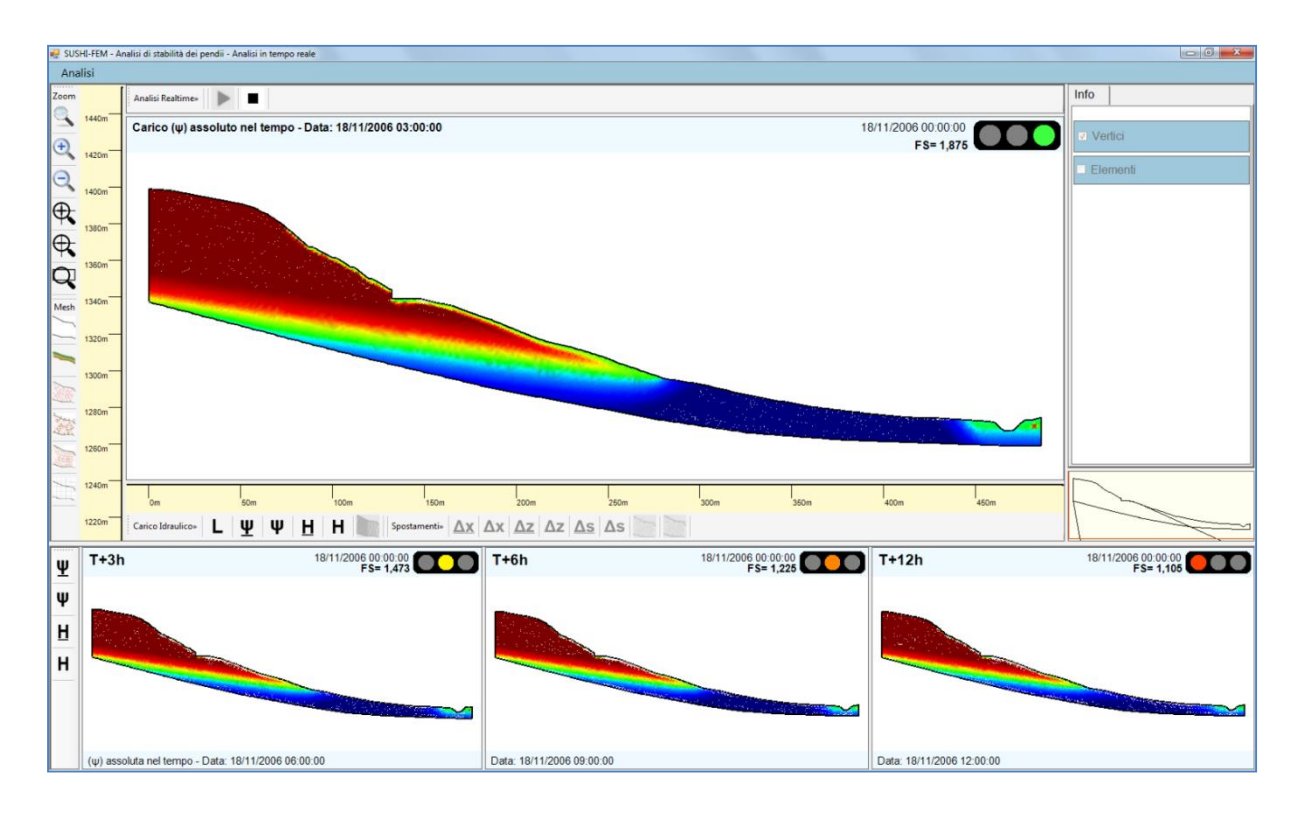

*Fig. 4.2.19 – Visualizzazione dei risultati del modulo idraulico e del fattore di sicurezza per l'analisi in tempo reale per le previsioni a 3,6, e 12 ore.*

Avviando la simulazione, sia relativamente all'analisi in tempo reale che all'analisi ex-post, mediante l'utilizzo della toolbar posta in basso all'area di visualizzazione, è possibile:

 visualizzare mappe di colori indicative dell'andamento del carico idraulico relativo (Ψ) e assoluto (H). Tale visualizzazione avviene in due modalità: la prima, detta "assoluta nel tempo", si basa sulle soglie impostate da utente tramite interfaccia, i cui valori rimangono invariati per l'intera fase di analisi e fornisce la possibilità di apprezzare le variazioni delle pressioni al variare del tempo, grazie ad un'ampia gamma di sfumature di colore (oltre mille); la seconda, detta "relativa nel dominio", sfrutta invece l'intera gamma di colori previa determinazione del massimo e del minimo valore del carico idraulico in un determinato istante in modo da

apprezzare il valore delle pressioni all'interno del dominio, con la possibilità di individuare le zone sottoposte a maggiore e minore carico.

- visualizzare i valori puntuali della grandezza in esame su di un vertice o all'interno di un elemento attivando la visualizzazione della mesh e, conseguentemente la numerazione dei vertici o degli elementi;
- tracciare le curve isopieziche, con la possibilità di impostare l'intervallo di rappresentazione.

Infine, in maniera indipendente dalle analisi descritte è possibile avviare la simulazione del modulo tenso-deformativo descritto in 4.2.4.C. In maniera analoga a quanto visto per i risultati del modulo idraulico, ma sfruttando una diversa scala di colorazione, è possibile:

visualizzare la colorazione degli spostamenti dei vertici della mesh;

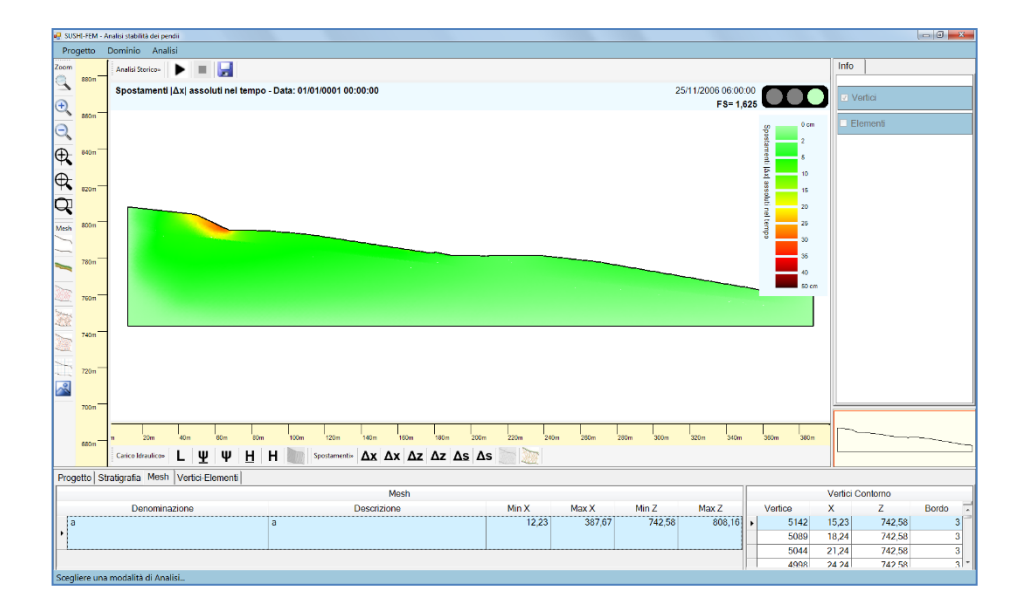

visualizzare gli spostamenti;

*Fig. 4.2.20 – Colorazione spostamenti |Δx| assoluti nel tempo.*

- ottenere informazioni puntuali degli spostamenti;
- eseguire un'analisi sui vertici della mesh, sfruttando tutte le potenzialità e gli strumenti offerti dall'interfaccia;

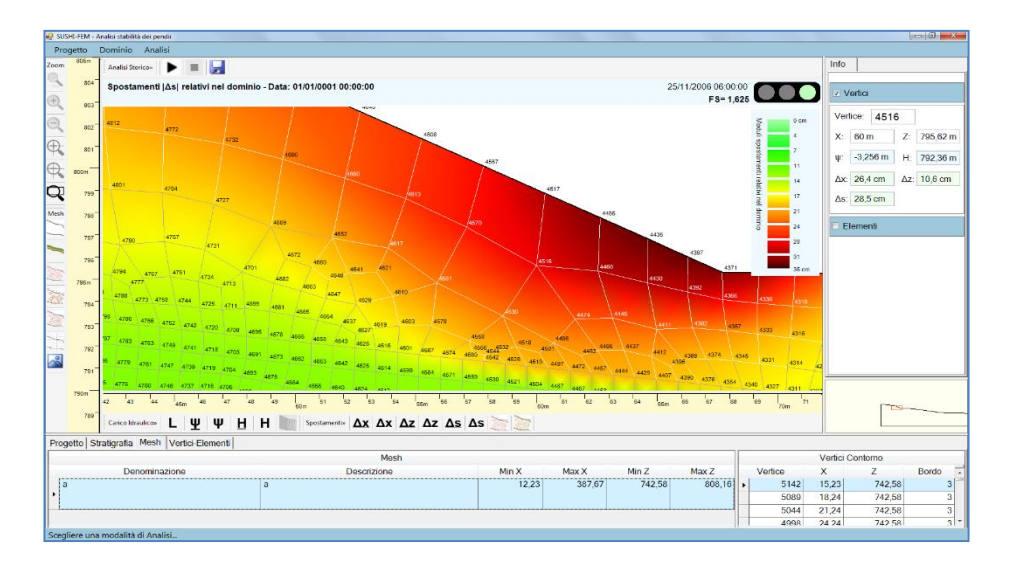

*Fig. 4.2.21 – Visualizzazione di maggiori informazioni sugli spostamenti.* 

 ottenere una rappresentazione dei vettori di spostamento di tutti i vertici della mesh, in modo da poter apprezzare immediatamente l'entità e la direzione di quest'ultima lungo tutto il pendio e, in particolare, nei punti maggiormente sollecitati.

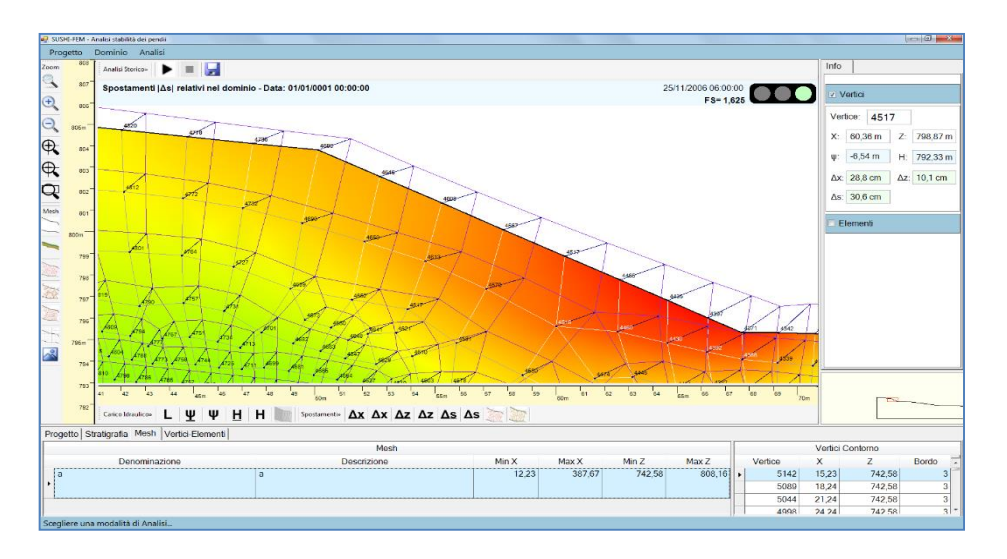

*Fig. 4.2.22 – Reticolo della deformata relativa agli spostamenti combinato con i vettori.* 

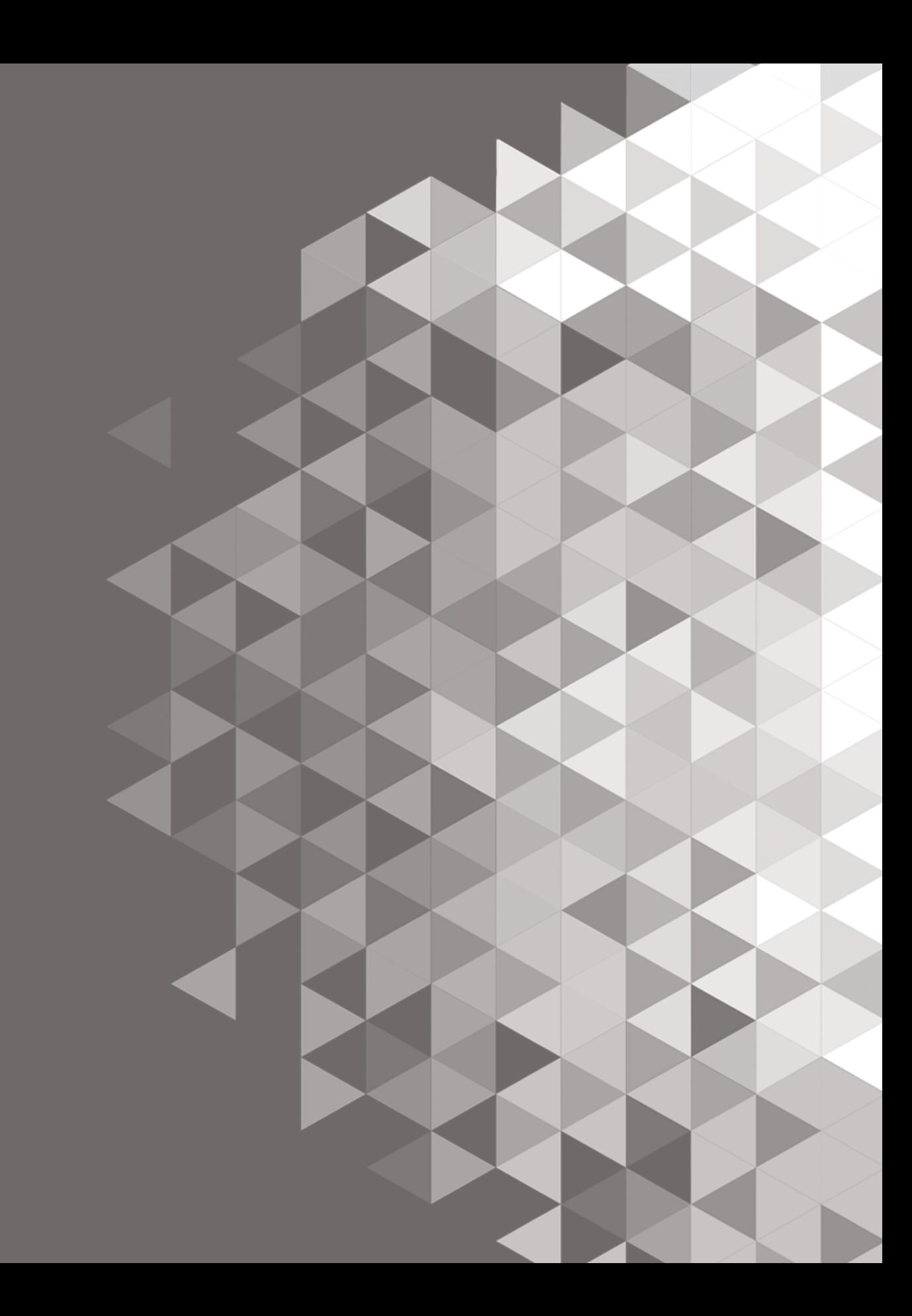